# 招 标 文 件

项目编号:DFCG-2307-034-01

(二次)

项目名称:

盐城市大丰区初中数字教考实验室设备采购安装及伴随服务

(盐城市大丰区教育局)

2023 年 10 月

# 第一章 招标公告(二次)

项目概况

盐城市大丰区初中数字教考实验室设备采购安装及伴随服务的潜在投标人应在江苏政府 采 购 网 ( <http://www.ccgp-jiangsu.gov.cn/> ) 、 盐 城 市 政 府 采 购 网 ([http://czj.yancheng.gov.cn/col/col2383/index.html\)获取招标文件,并于](http://czj.yancheng.gov.cn/col/col2383/index.html）获取招标文件，并于2023年11月) 2023 年 11 月 10 日 9 时 00 分 00 秒(北京时间) 前递交投标文件。

一、项目基本情况

1、项目编号:DFCG-2307-034-01

2、项目名称:盐城市大丰区初中数字教考实验室设备采购安装及伴随服务

3、预算金额:580 万元

4、最高限价:580 万元

5、采购需求:初中数字教考实验室的设备采购、包装、运输保险、安装布置就位、调试、 验收,质保期内的维保服务,配套光纤服务和其他服务,还包括但不限于提供各项资料等伴 随服务,具体详见本项目招标文件采购需求。

6、项目完成期限:合同签订后 45 日历天全部完成并经采购人验收合格。

7、质保期:至少五年

8、资金来源:财政资金

9、本项目不接受联合体投标。

二、申请人的资格要求:

1、满足《中华人民共和国政府采购法》第二十二条规定,并提供下列材料:

(1)法人或者其他组织的营业执照等证明文件。

(2)上一年度的财务报表(成立不满一年不需提供)。

(3)依法缴纳税收和社会保障资金的相关材料。

(4)参加政府采购活动前 3 年内在经营活动中没有重大违法记录的书面声明。

(5)招标文件中规定要求提供的证明材料和投标人认为需要提供的其他材料。

| 序号             | 政策名称          | 内容         |  |
|----------------|---------------|------------|--|
|                | 政府采购促进中小企业发展  | 提供材料详见招标文件 |  |
| $\overline{2}$ | 政府采购支持监狱企业发展  | 提供材料详见招标文件 |  |
| 3              | 政府采购促进残疾人就业   | 提供材料详见招标文件 |  |
| 4              | 政府强制采购节能产品    | 不适用        |  |
| 5              | 政府优先采购节能、环保产品 | 不适用        |  |
| 6              | 政府采购进口产品      | 不适用        |  |

2、落实政府采购政策需满足的资格要求:

3、本项目的特定资格要求:

(1)招标人谢绝联合体和杜绝挂靠单位参与本项目的投标,中标后不得以任何方式进行 转包与分包:

(2)投标人单位负责人为同一人或者存在直接控股、管理关系的不同投标人,不得参加 同一标段投标活动;

(3)未被列入"信用中国"网站(www.creditchina.gov.cn)失信被执行人名单、重大 税收违法案件当事人名单和中国政府采购网(www.ccgp.gov.cn)政府采购严重违法失信行为 记录名单。

三、获取招标文件

1、时间:至自公告发布之日起 5 个工作日,即 2023 年 10 月 24 日截止

2、地点:供应商完成注册并办理 CA 证书后登录"盐城市政府采购交易管理系统",下载 本项目招标文件。(投标制作客户端如未更新到最新版本,请下载更新, 如不更新会影响投标)

3、方式:登录盐城市政府采购交易管理平台

4、售价:免费

5、注意事项:

(1)请有意参加本项目投标的供应商在获取招标文件截止时间之前完成供应商注册登记 手续。注册流程详见"盐城市政府采购网""协议供货及资料下载"栏目中《盐城市政府交易 管理系统供应商操作手册》。注册地址: http://112.24.96.62:8084/yczfcg/login, 或前往 "盐城市政府采购网""供应商注册"点击进入。

(2)请投标人在获取招标文件截止时间前务必前往"盐城市政府采购网""供应商公示" 查询是否完成注册登记。

(3)有关本次招标的事项若存在变动或修改,敬请及时关注江苏政府采购网、盐城市政 府采购网发布的更正公告。

(4) 本项目采取"全流程电子化不见面"开标模式,开标当日无需投标单位授权代表到 达开标现场。

各投标人须在开标前使用"验证 CA"功能验证本地计算机的控件环境是否正常(电脑需 配备摄像头、麦克风和音响,用于保障不见面交易能够完成相关视频对话、演示),并且在开 评标过程中不可随意更换电脑,必须使用验证成功的电脑进行操作,否则造成相应后果由投 标人自行承担。

如潜在投标人未按上述要求操作,将自行承担所产生的风险。

四、提交投标文件截止时间、开标时间和地点

1、提交投标文件截止时间、开标时间:2023 年 11 月 10 日 9:00:00 (北京时间)

2、地点:盐城市政府采购交易管理系统不见面开标大厅,采购人在开标室开标。

五、公告期限

自本公告发布之日起 5 个工作日。

六、其他补充事宜

1、电子投标文件一份(通过系统提交);纸质投标文件正本一份,副本四份(评审结束后 由中标候选人邮寄至采购人,未中标单位不需要提供)。

2、供应商如确定参加投标,可自行下载招标文件及有关资料,按照招标文件规定进行注 册、领取 CA 和办理电子签章(请至盐城市盐都区府西路 1 号市行政服务中心 4 楼 12 号窗口 办理,电话:17895275150、13338930195),根据《盐城市政府交易管理系统供应商操作手册》 规定,在"盐城市政府采购交易管理平台" http://112.24.96.62:8084/yczfcg/login)中 按要求制作、上传电子投标文件。有关本次招标的事项若存在变动或修改,敬请及时关注"江 苏政府采购网"、"盐城市政府采购网"、发布的更正公告。

3、本项目不收取投标保证金。

七、对本次招标提出询问,请按以下方式联系。

1、采购人信息

名 称:盐城市大丰区教育局

联系地址: 江苏省盐城市大丰区金丰大街 1 号

联 系 人:王先生

电 话:13921822689

2、项目联系方式

项目联系人:邹海君

电 话:13921826080

## 第二章 投标人须知

#### 一、总则

1、招标方式

1.1 本次招标采取公开招标方式,本招标文件仅适用于招标公告中所述项目。

2、合格的投标人

2.1 满足招标公告中供应商的资格要求的规定。

2.2 满足本文件实质性条款的规定。

3、适用法律

3.1 本次招标及由此产生的合同受中华人民共和国有关的法律法规制约和保护。

4、投标费用

4.1 投标人应自行承担所有与参加投标有关的费用,无论投标过程中的做法和结果如何, 盐城市政府采购中心(以下简称采购中心)在任何情况下均无义务和责任承担这些费用。

4.2 本次招标采购中心和采购人不收取标书工本费。

5、招标文件的约束力

5.1 投标人一旦参加本项目采购活动,即被认为接受了本招标文件的规定和约束,并且 视为自招标公告期限届满之日起知道或应当知道自身权益是否受到了损害。

6、招标文件的解释

6.1 本招标文件由采购人负责解释。

#### 二、招标文件

7、招标文件构成

7.1 招标文件有以下部分组成:

7.1.1 招标公告

7.1.2 投标人须知

7.1.3 合同条款及格式

7.1.4 项目需求

7.1.5 定标原则与评标标准

7.1.6 投标文件格式

请仔细检查招标文件是否齐全,如有缺漏请立即与代理机构联系解决。

7.2 投标人应认真阅读招标文件中所有的事项、格式、条款和规范等要求。按招标文件 要求和规定编制投标文件,并保证所提供的全部资料的真实性,以使其投标文件对招标文件 作出实质性响应,否则其风险由投标人自行承担。

8、招标文件的询问

8.1 任何要求对招标文件进行询问的投标人,应在投标截止日期十日前按招标公告中的 通讯地址,向采购人书面提出。

9、招标文件的修改

9.1 在投标截止时间前,采购人可以对招标文件进行修改。

9.2 采购人有权依法推迟投标截止日期和开标日期。

9.3 招标文件的澄清或者修改的内容将在江苏政府采购网、盐城市政府采购网公布, 澄 清或者修改的内容将作为招标文件的组成部分,并对投标人具有约束力。

#### 三、投标文件的编制

10、投标文件的语言及度量衡单位

10.1 投标人提交的投标文件以及投标人与采购人就有关投标的所有来往通知、函件和文 件均应使用简体中文。

10.2 除技术性能另有规定外,投标文件所使用的度量衡单位,均须采用国家法定计量单 位。

11、投标文件构成

11.1 投标文件正、副本至少应提交(包含并不限于)以下投标材料:(请各单位根据实 际情况进行调整)

投标文件的组成

11.1.1 资信证明文件

11.1.2 资格性审查响应对照表

11.1.3 符合性检查响应对照表

11.1.4 投标函

11.1.5 开标一览表(详见投标文件格式,用于唱标)

11.1.6 投标报价分析表(详见招标文件格式)

11.1.7 人员配备一览表

11.1.8 主要管理人员表

11.1.9 参与本项目服务人员的资质证明文件

11.1.10 服务业绩

11.1.11 项目实施方案、服务承诺、培训承诺等

11.1.12 招标文件中规定要求提供的证明材料和投标人认为需要提供的其他材料

11.1.13 盐城市大丰区政府招标采购供应商承诺书

11.2 投标人应将投标文件按顺序排版,并编制投标文件资料目录。

12、证明投标人资格及符合招标文件规定的文件

12.1 投标人应按要求提交资格证明文件及符合招标文件规定的文件。

12.2 投标人应提交证明其有资格参加投标和中标后有能力独立履行合同的文件。

12.3 投标人除必须具有履行合同所需提供的服务的能力外,还必须具备相应的财务、技 术方面的能力。

12.4投标人应提交根据合同要求提供的证明产品质量合格以及符合招标文件规定的证明 文件。

12.5 证明投标人所提供服务与招标文件的要求相一致的文件可以是手册、图纸、文字资 料和数据。

13、报价表

13.1 本项目设定投标报价的最高限价为 580 万元,招标人将拒绝高于最高限价的投标报 价。

13.2 招标报价采用固定单价报价方式,投标人的报价应包括投标文件所承诺的合同履行 期限内并达到投标人所承诺的质量标准为完成招标文件所确定的招标范围的全部内容所需费 用的全部价格体现。(包括但不限于软件费用、硬件设备费、运输费、上下力资、安装调试费、 备品备件费、专用器具费、服务器等设备升级费、与原有考试设备的对接或覆盖费、软件升 级费用、售后服务费、培训费、管理费、前期咨询费、评审费、验收服务费、与教育专网对 接及融合费、裸光纤租赁或使用费、利润及税金等全部费用),招标文件中另有规定的除外。 投标所报单价为最终结算单价,投标人不得再要求追加任何费用。同时,除非合同条款中另 有规定,否则,投标单位所报单价在合同实施期间不因市场变化因素而变动。

为保证本项目的正常运行所必须的货物、配件等,未列入的清单或技术参数(若有缺失 项)投标人须自行补充完整,招标人认为参加本项目投标的潜在供应商应是具有足够经验、

供货或服务能力的供应商,招标人在验收时要求成交供应商所供货物具有完整性与成套性, 投标人因自身原因考虑不周并不影响合同的履行及最终质量的验收,招标人不因投标人投标 时考虑不周而额外补偿任何费用。

咨询服务费参照苏招协[2022]002 号文件规定货物类标准缴纳,由中标人在领取中标通 知书前一次性缴纳,投标人投标报价时应将本项目的咨询服务费计入投标报价中,但不单列, 自行考虑在投标报价的综合单价、合价中,结算时招标人不再另行增加该项费用给中标单位。

13.3 投标人根据招标内容的要求准确报价,一经报出,不得更改。

13.4 如出现不合理的报价,经评标委员会评审其报价明显高于其市场价或低于其企业成 本的,均可作废标处理。

13.5 投标报价的单位为人民币。如果未能按合同、招标投标文件履约的,中止合同,履 约保证金不予退还,并不支付未支付的合同价款。招标方有权终止合同的履行,受托单位应 承担相应的完全责任,包括赔偿因此而给本单位及第三人带来的相应损失。

13.6 投标配置与分项报价表上的价格应按下列方式分开填写:

13.6.1 项目报价:包括但不限于软件费用、硬件设备费、运输费、上下力资、安装调试 费、备品备件费、专用器具费、服务器等设备升级费、软件升级费用、售后服务费、培训费、 管理费、前期咨询费、评审费、验收服务费、与教育专网对接及融合费、裸光纤租赁或使用 费、利润及税金等全部费用。

13.6.2 项目单价按投标配置及分项报价表中要求填报。

13.7 开标时,当投标文件中开标一览表内容与分项明细报价表内容不一致时,以开标一 览表为准。

投标文件的大写金额和小写金额不一致的,以大写金额为准;对不同文字文本投标的解 释发生异议的,以中文文本为准。

13.8 投标人在报价时,价格包含一切税费,未作说明的情况下,视同包含一切税费。

13.9 未宣读的投标价格信息评标时不予承认。

以下 14-16 条, 如有则提供, 如己在 13 条中提供, 则不用重复提供。

14、技术参数响应及偏离表、商务条款响应及偏离表及投标说明

14.1 对招标文件中的技术与商务条款要求逐项作出响应或偏离,并说明原因;

14.2 提供参加本项目类似案例简介;

14.3 项目的实施方案培训计划;

14.4 详细阐述所投本项目的主要组成部分、功能设计、实现思路及关键技术;

14.5 投标人认为需要的其他技术文件或说明。

15、服务承诺及售后服务机构、人员的情况介绍

15.1投标人的服务承诺应按不低于招标文件中商务要求的标准。

15.2 提供投标人有关售后服务的管理制度、售后服务机构的分布情况、售后服务人员的 数量、素质、技术水平及售后服务的反应能力。

16、投标函和开标一览表

16.1 投标人应按照招标文件中提供的格式完整、正确填写投标函、开标一览表。

16.2 开标一览表中的价格应与投标文件中投标配置与分项报价表中的价格一致,如不一 致,不作为无效投标处理,但评标时按开标一览表中价格为准。

17、投标有效期

17.1 投标有效期为开标之日后六十(60)天。投标有效期比规定短的将被视为非响应性 投标而予以拒绝。

17.2 在特殊情况下,采购人于原投标有效期满之前,可向投标人提出延长投标有效期的 要求。这种要求与答复均应采用书面形式。投标人可以拒绝采购人的这一要求而放弃投标。 同意延长投标有效期的投标人既不能要求也不允许修改其投标文件,同时受投标有效期约束 的所有权利与义务均延长至新的有效期。

18、投标文件份数和签署

18.1 除投标人对错处做必要修改外,投标文件不得行间插字、涂改或增删。如有修改错 漏处,必须由投标文件签署人签字或盖章。

18.2 电子投标文件应当使用"盐城政府采购交易管理系统投标文件制作客户端"制作, 在线通过系统提交,详见《盐城市政府交易管理系统供应商操作手册》,客户端和操作手册自 行到"盐城市政府采购网""协议供货及资料下载"栏目下载。以电子投标文件为准。

#### 四、投标文件的递交

19、电子投标文件的递交

19.1 电子投标文件的递交

投标人应当按照盐城政府采购交易管理系统要求,在投标截止时间前制作并上传电子投 标文件。

19.2 投标人未在规定解密时间内解密电子投标文件的,作为无效投标,不予参加开标和

评审。

20、投标截止日期

20.1 投标人上传电子投标文件的时间不得迟于招标公告中规定的投标截止时间。投标人 应充分考虑到网络环境、网络带宽等风险因素,如因投标人自身原因造成的电子投标文件上 传不成功由投标人自行承担全部责任。

20.2 采购人有权通过修改招标文件酌情延长投标截止日期,在此情况下,投标人的所有 权利和义务以及投标人受制的截止日期均应以延长后新的截止日期为准。

21、迟交的投标文件

21.1 采购人拒绝接收在其规定的投标截止时间后递交的任何投标文件。

22、投标文件的修改和撤回

22.1 投标文件的撤回

22.1.1 电子投标文件的撤回

投标人可在投标截止时间前,撤回其电子投标文件,具体操作方法见《盐城市政府采购 交易管理系统供应商操作手册》。

22.1.2 投标人撤回电子投标文件,则认为其不再参与本项目投标活动。

22.2 投标文件的修改

投标人可在投标截止时间前,对其电子投标文件进行修改,具体操作方法见《盐城市政 府采购交易管理系统供应商操作手册》。

22.3 在投标截止时间之后,投标人不得对其电子投标文件作任何修改。

22.4 在投标截止时间至招标文件中规定的投标有效期满之间的这段时间内,投标人不得 撤回其投标。

#### 五、开标与评标

23、开标

23.1 采购人将在招标公告中规定的时间和地点组织公开开标。投标人应当按照《盐城市 政府采购交易管理系统供应商操作手册》规定,参加开标活动。

23.2 开标仪式由采购人组织。 "盐城市政府采购交易管理系统"将自动对项目进行开 标。

23.3 投标人在开标过程中涉及到的投标文件解密、开标结果确认等工作,应按照《盐城 市政府采购交易管理系统供应商操作手册》规定执行。每个投标人的解密时长为 6 分钟, 超

时视同解密失败。

23.4 投标人如果对开标过程和开标记录有疑义,应当根据《盐城市政府采购交易管理系 统供应商操作手册》规定提出,所有分包解密完成后 5 分钟未提出异议, 视同认可开标结果。

23.5 投标人未参加开标的,视同认可开标结果。

24、资格审查

24.1 依据法律法规和招标文件的规定,开标结束后,由采购人对投标文件中的资格证明 文件进行审查。资格审查的结论,采购人以书面形式向评标委员会进行反馈。未通过资格审 查的投标人,由采购人告知未通过资格审查的原因。

采购人在进行资格性审查的同时,将在"信用中国"网站(www.creditchina.gov.cn) 对投标人是否被列入失信被执行人、重大税收违法案件当事人名单、政府采购严重失信行为 记录名单情况进行查询,以确定投标人是否具备投标资格。查询结果将以网页打印的形式留 存并归档。

接受联合体的项目,两个以上的自然人、法人或者其他组织组成一个联合体,以一个供 应商的身份共同参加政府采购活动的,联合体成员存在不良信用记录的,视同联合体存在不良 应用记录。

合格投标人不足 3 家的,不得评标。

25、评标委员会

25.1 资格审查通过后,采购人将组织评标委员会(以下简称评委会)进行评标。

25.2 评委会由采购人代表和评审专家组成,且人员构成符合政府采购有关规定。

25.3 评委会独立工作,负责评审所有投标文件并确定中标侯选人。

26、评标过程的保密与公正

26.1 公开开标后,直至签订合同之日止,凡是与审查、澄清、评价和比较投标的有关资 料以及授标建议等,采购人、评委、代理机构均不得向投标人或与评标无关的其他人员透露。

26.2 在评标过程中,投标人不得以任何行为影响评标过程,否则其投标文件将被作为无 效投标文件。

26.3 在评标期间,采购中心将设专门人员与投标人联系。

26.4 采购人和评标委员会不向落标的投标人解释未中标原因,也不公布评标过程中的相 关细节。

26.5 采用综合评分法的项目,未中标的投标人如需了解自己的评审得分及排序情况,可

向采购人或采购代理机构提出申请。

27、投标的澄清

27.1 评标期间,为有助于对投标文件的审查、评价和比较,评委会有权以书面形式要求 投标人对其投标文件进行澄清,但并非对每个投标人都作澄清要求。

27.2 接到评委会澄清要求的投标人应派人按评委会通知的时间和地点做出书面澄清,书 面澄清的内容须由投标人法人或授权代表签署,并作为投标文件的补充部分,但投标的价格 和实质性的内容不得做任何更改。

27.3 接到评委会澄清要求的投标人如未按规定做出澄清,其风险由投标人自行承担。

28、对投标文件的评审

28.1 符合性检查:依据招标文件的规定,从投标文件的有效性、完整性和对招标文件的 响应程度进行审查,以确定是否对招标文件的实质性要求作出响应。

28.2 在详细评标之前,评委会将首先审查每份投标文件是否实质性响应了招标文件的要 求。实质性响应的投标应该是与招标文件要求的全部条款、条件和规格相符,没有重大偏离 或保留的投标。

所谓重大偏离或保留是指与招标文件规定的实质性要求存在负偏离,或者在实质上与招 标文件不一致,而且限制了合同中买方和见证方的权利或投标人的义务,纠正这些偏离或保 留将会对其他实质性响应要求的投标人的竞争地位产生不公正的影响。是否属于重大偏离由 评委会按照少数服从多数的原则作出结论。认定评委决定投标文件的响应性只根据投标文件 本身的内容,而不寻求外部的证据。

28.3 如果投标文件实质上没有响应招标文件的要求,评委会将按无效投标处理,投标人 不得通过修改或撤销不合要求的偏离或保留而使其投标成为实质性响应的投标。

28.4 评委会将对确定为实质性响应的投标进行进一步审核,看其是否有计算上或累加上 的算术错误,修正错误的原则如下:

28.4.1投标文件中开标一览表内容与投标文件中相应内容不一致的,以开标一览表为准。 28.4.2 大写金额和小写金额不一致的,以大写金额为准。

28.4.3 单价金额小数点或者百分比有明显错位的,以开标一览表的总价为准,并修改单 价。

28.4.4 总价金额与按单价汇总金额不一致的,以单价金额计算结果为准。 同时出现两种以上错误的,按照前款规定的顺序修正。

28.5 评委会将按上述修正错误的方法调整投标文件中的投标报价,调整后的价格应对投 标人具有约束力。如果投标人不接受修正后的价格,则其投标将被拒绝。

28.6 评委会将允许修正投标文件中不构成重大偏离的、微小的、非正规的、不一致的或 不规则的地方,但这些修改不能影响任何投标人相应的名次排列。

29、无效投标条款和废标条款

29.1 无效投标条款

29.1.1 投标人未按照招标文件要求上传电子投标文件的;

29.1.2 投标人未在规定解密时间内进行解密;

29.1.3 投标人在报价时采用选择性报价;

29.1.4 投标人不具备招标文件中规定资格要求的;

29.1.5 投标人的报价超过了采购预算或最高限价的;

29.1.6 未通过符合性检查的;

29.1.7 不符合招标文件中规定的其他实质性要求和条件的;

29.1.8 投标人串通投标;

29.1.9 投标文件含有采购人不能接受的附加条件的。

29.1.10 评标委员会认为投标人的报价明显低于其他通过资格投标人的报价,有可能影 响产品质量或者不能诚信履约的,应当要求其在评标现场合理的时间内提供书面说明,必要 时提交相关证明材料;投标人不能证明其报价合理性的,评标委员会应当将其作为无效投标 处理。

29.1.11 投标文件未按照招标文件要求加盖电子签章。

29.1.12 其他法律、法规及本招标文件规定的属无效投标的情形。

29.2 废标条款:

29.2.1 符合专业条件的供应商或者对招标文件作实质响应的供应商不足三家的;

29.2.2 出现影响采购公正的违法、违规行为的;

29.2.3 因重大变故,采购任务取消的;

29.2.4 评标委员会认定招标文件存在歧义、 重大缺陷导致评审工作无法进行。

29.2.5 投标截止时间结束后参加投标的供应商不足三家的处理:

29.2.6如出现投标截止时间结束后参加投标的供应商或者在评标期间对招标文件做出实 质响应的供应商不足三家情况,按财政部第八十七号令第四十三条的规定执行。

#### 六、定标

30、确定中标单位

30.1 评委会根据本招标文件规定评标方法与评标标准向采购人推荐出中标候选人。

30.2 采购人应根据评委会推荐的中标候选人确定中标人。

30.3 采购人将在"江苏政府采购网"、"盐城市政府采购网"发布中标公告,公告期限为 1 个工作日。

30.4 若有充分证据证明,中标人出现下列情况之一的,一经查实,将被取消中标资格: 30.4.1 提供虚假材料谋取中标的;

30.4.2 向采购人、代理机构行贿或者提供其他不正当利益的;

30.4.3 恶意竞争,投标总报价明显低于其自身合理成本且又无法提供证明的;

30.4.4 属于本文件规定的无效条件,但在评标过程中又未被评委会发现的;

30.4.5 与采购人或者其他供应商恶意串通的;

30.4.6 采取不正当手段诋毁、排挤其他供应商的;

30.4.7 不符合法律、法规的规定的。

30.5. 有下列情形之一的,视为投标人串通投标,投标无效:

30.5.1 不同投标人的投标文件由同一单位或者个人编制。

30.5.2 不同投标人委托同一单位或者个人办理投标事宜。

30.5.3 不同投标人的投标文件载明的项目管理成员或者联系人员为同一人。

30.5.4 不同投标人的投标文件异常一致或者投标报价呈规律性差异。

30.5.5 不同投标人的投标文件相互混装。

31、质疑处理

31.1 参加投标供应商认为招标文件、采购过程和中标结果使自己的权益受到损害的,可 以在知道或应知其权益受到损害之日起七个工作日内,以书面形式根据下述 31.9 规定向采购 人一次性提出针对同一采购程序环节的质疑。上述应知其权益受到损害之日,是指:

31.1.1 对可以质疑的招标文件提出质疑的,为收到招标文件之日或者招标文件公告期限 届满之日;

31.1.2 对采购过程提出质疑的,为各采购程序环节结束之日;

31.1.3 对中标结果提出质疑的,为中标结果公告期限届满之日。

31.2 质疑必须按《政府采购法》、《政府采购法实施条例》及《江苏省政府采购供应商

监督管理暂行办法》的相关规定提交,未按上述要求提交的质疑函(含传真、电子邮件等) 监管部门有权不予受理。

31.3未参加投标活动的供应商或在投标活动中自身权益未受到损害的供应商所提出的质 疑不予受理。

31.4 质疑函应当包括下列内容:

31.4.1 质疑投标人的名称、地址、邮编、联系人、联系电话;

31.4.2 具体的质疑事项及明确的请求;

31.4.3 认为自己合法权益受到损害或可能受到损害的相关证据材料;

31.4.4 提起质疑的日期;

31.4.5 质疑函应当署名: 质疑人为自然人的,应当由本人签字并附有效身份证明;质疑 人为法人或其他组织的,应当由法定代表人(或负责人)签字并加盖单位公章。(质疑人为联 合体的,则联合体各方法定代表人(或负责人)均须签字并加盖单位公章),未按要求签字和 盖章的为无效质疑,采购人予受理。)质疑人委托代理质疑的,应当向采购人交授权委托书, 并载明委托代理的具体权限和事项。

31.5 采购人收到质疑函后,将对质疑的形式和内容进行审查,如质疑函内容、格式不符 合规定,采购人将告知质疑人进行补正。

31.6 质疑人应当在法定质疑期限内进行补正并重新提交质疑函,拒不补正或者在法定期 限内未重新提交质疑函的,为无效质疑,采购人将不予受理。

31.7 对于内容、格式符合规定的质疑函,采购人应当在收到投标供应商的书面质疑后七 个工作日内作出答复,并以书面形式通知质疑供应商和其他有关供应商,但答复的内容不得 涉及商业秘密。

31.8 供应商提出书面质疑必须有理、有据,不得恶意质疑或提交虚假质疑。否则,一经 查实,采购人有权依据政府采购的有关规定,报请政府采购监管部门对该投标人进行相应的 行政处罚,并扣减其诚信记录分。

31.9 供应商(含潜在供应商)对采购方式、项目需求、供应商资格条件及审查结果、评 标方法和评标标准、合同文本的询问、质疑请向采购人提出,由采购人负责答复。

31.10 投诉:质疑供应商对采购人、采购代理机构的答复不满意的,或者采购人、采购 代理机构未在规定时间内作出答复的,可以在答复期满后 15 个工作日内向大丰区财政局提起 投诉。提起投诉应当符合财政部令第 94 号《政府采购质疑和投诉办法》相关规定。

32、中标通知书

32.l 中标结果确定后,采购人将向中标人发出中标通知书。

32.2 中标通知书将是合同的一个组成部分。对采购人和中标人均具有法律效力。中标通 知书发出后,采购人改变中标结果的,或者中标人放弃中标项目的,应当依法承担法律责任。

#### 七、合同签订相关事项

33、签订合同

33.l 中标人应按中标通知书规定的时间、地点,按照招标文件确定的事项与采购人签订 政府采购合同,且不得迟于中标通知书发出之日起三十日,由此给采购人造成损失的,中标 人还应承担赔偿责任。

33.2 招标文件、中标人的投标文件及招标过程中有关澄清、承诺文件均应作为合同附件。

33.3 签订合同后,中标人不得将相关服务进行转包。未经采购人同意,中标人也不得采 用分包的形式履行合同,否则采购人有权终止合同,中标人的履约保证金将不予退还。转包 或分包造成采购人损失的,中标人应承担相应赔偿责任。

33.4 中标或者成交后无正当理由拒不与采购人签订政府采购合同的,将被列入不良行为 记录名单,在一至三年内禁止参加政府采购活动。

34、服务的追加、减少和添购。

34.1 政府采购合同履行中,采购人需追加与合同标的相同的服务的,在不改变合同其他 条款的前提下,可以与中标人协商签订补充合同,但所有补充合同的采购金额不超过原合同 金额 10%。

34.2 采购结束后,采购人若由于各种客观原因,必须对采购项目所牵涉的服务进行适当 的减少时,在双方协商一致的前提下,可以按照招标采购时的价格水平做相应的调减,并据 此签订补充合同。

35、履约保证金

在签订合同时,须向采购人交纳履约保证金,于合同履行后无息退还。履约保证金用以约 束成交供应商在合同履行中的行为,弥补合同执行中由于自身行为可能给采购人带来的各种 损失。鼓励采购人对 AA 评级及以上政府采购供应商(需提供信用管理部门备案的第三方信用 报告), 免收履约保证金。

中标人如存在免交履约保证金情形的,本招标文件约定不予退还履约保证金或从履约保 证金中扣除费用的,采购人有权向中标人追偿相应费用。

## 第三章 合同条款及格式

项目名称:

项目编号:

- 甲方: (买方)\_\_\_\_\_\_\_\_\_
- 乙方: (卖方)
- 甲、乙双方根据\_\_\_\_\_\_\_\_项目公开招标的结果,签署本合同。

#### 一、货物内容

- 1.1 货物名称:
- 1.2 型号规格:
- 1.3 数量(单位):

#### 二、合同金额

### 2.1 本合同金额为(大写):\_\_\_\_\_\_\_\_元(\_\_\_\_\_\_\_\_\_\_\_\_\_\_\_元)人民币或其他币种。

#### 三、技术资料

3.1 乙方应按招标文件规定的时间向甲方提供使用货物的有关技术资料。

3.2 没有甲方事先书面同意,乙方不得将由甲方提供的有关合同或任何合同条文、规格、 计划、图纸、样品或资料提供给与履行本合同无关的任何其他人。即使向履行本合同有关的 人员提供,也应注意保密并限于履行合同的必需范围。

#### 四、知识产权

4.1 乙方应保证甲方在使用、接受本合同货物和服务或其任何一部分时不受第三方提出 侵犯其专利权、版权、商标权和工业设计权等知识产权的起诉。一旦出现侵权,由乙方负全 部责任。

#### 五、产权担保

5.1 乙方保证所交付的货物的所有权完全属于乙方且无任何抵押、查封等产权瑕疵。

#### 六、履约保证金

6.1 乙方交纳本项目合同价的 10%给甲方,作为本项目的履约保证金,乙方如系 AA 评级 及以上政府采购供应商(需提供信用管理部门备案的第三方信用报告),可免交履约保证金。

#### 七、转包或分包

7.1 本合同范围的货物,应由乙方直接供应,不得转让他人供应;

7.2 除非得到甲方的书面同意,乙方不得部分分包给他人供应。

7.3 如有转让和未经甲方同意的分包行为,甲方有权给予终止合同。

#### 八、质保期

8.1 质保期 年。自交货验收合格之日起计,质保期内的设备等其他损害货物均由 乙方在甲方要求时间内整修完毕。

#### 九、合同履行期限、交货方式及交货地点

- $9.1$  合同履行期限:
- 9.2 交货方式: \_\_\_\_\_\_\_
- 9.3 交货地点:

#### 十、货款支付

10.1 付款方式: 合同签订后付 30%预付款,项目验收合格后付至合同价款的 50%, 验收 合格满一年后付至审核价款的 70%,验收合格满二年后付至审核价款的 80%,验收合格满三 年后付至审核价款的 97%,验收合格满六年后结清余款。

质保期内若中标人不能履行义务,招标人有权委托其他单位进行维修,维修费用直接从 合同货款中扣除。

10.2 当采购数量与实际使用数量不一致时,乙方应根据实际使用量供货,合同的最终结 算金额按实际使用量乘以成交单价进行计算。

10.3 对于满足合同约定支付条件的,采购人应当自收到发票后 15 日内将资金支付到合 同约定的供应商账户。

#### 十一.税费

11.1 本合同执行中相关的一切税费均由乙方负担。

#### 十二、质量保证及售后服务

12.1 乙方应按招标文件规定的货物性能、技术要求、质量标准向甲方提供未经使用的全 新产品。

12.2 乙方提供的货物在质量期内因货物本身的质量问题发生故障,乙方应负责免费更换。 对达不到技术要求者,根据实际情况,经双方协商,可按以下办法处理:

⑴更换:由乙方承担所发生的全部费用。

⑵贬值处理:由甲乙双方合议定价。

⑶退货处理:乙方应退还甲方支付的合同款,同时应承担该货物的直接费用(运输、保

险、检验、货款利息及银行手续费等)。

12.3 如在使用过程中发生质量问题,乙方在接到电话后须在 小时响应, 小时 内到达现场解决问题,如果需要更换货物或配件,需保证所换货物或配件不低于原配置,如 在规定时间内不能到位的,甲方有权自行维修或更换,其费用在乙方履约保证金中扣除。如 设备、配套设施、管线等出现意外(包括自然灾害等)或任何人为等因素造成损坏的,乙方 需先无条件维修复原,维修完成后再由乙方(甲方配合)向人为因素造成损坏的责任人追偿。

12.4 在质保期内,乙方应对货物出现的质量及安全问题负责处理解决并承担一切费用。

#### 十三、调试和验收

13.1 甲方对乙方提交的货物依据招标文件上的技术规格要求和国家有关质量标准进行 现场初步验收,外观、说明书符合招标文件技术要求的,给予签收,初步验收不合格的不予 签收。货到后,甲方需在五个工作日内验收。

13.2 乙方交货前应对产品作出全面检查和对验收文件进行整理,并列出清单,作为甲方 收货验收和使用的技术条件依据,检验的结果应随货物交甲方。

13.3 甲方对乙方提供的货物在使用前进行调试时,乙方需负责安装并培训甲方的使用操 作人员,并协助甲方一起调试,直到符合技术要求,甲方才做最终验收。

13.4 对技术复杂的货物,甲方可请国家认可的专业检测机构参与初步验收及最终验收, 并由其出具质量检测报告。

13.5 验收时乙方必须在现场,验收完毕后作出验收结果报告;验收费用由甲乙双方协商 解决。

#### 十四、货物包装、发运及运输

14.1 乙方应在货物发运前对其进行满足运输距离、防潮、防震、防锈和防破损装卸等要 求包装,以保证货物安全运达甲方指定地点。

14.2 使用说明书、质量检验证明书、随配附件和工具以及清单一并附于货物内。

14.3 乙方在货物发运手续办理完毕后 24 小时内或货到甲方 48 小时前通知甲方,以准备 接货。

14.4 货物在交付甲方前发生的风险均由乙方负责。

14.5 货物在规定的交付期限内由乙方送达甲方指定的地点视为交付,乙方同时需通知甲 方货物已送达。

#### 十五、违约责任

15.1 甲方无正当理由拒收货物的,甲方向乙方偿付拒收货款总值的百分之五违约金。

15.2 甲方无故逾期验收和办理货款支付手续的,甲方应按逾期付款总额每日万分之五向 乙方支付违约金。

15.3 乙方逾期交付货物的,乙方应按逾期交货总额每日千分之六向甲方支付违约金,由 甲方从待付货款中扣除。逾期超过约定日期 10 个工作日不能交货的,甲方可解除本合同。乙 方因逾期交货或因其他违约行为导致甲方解除合同的,乙方应向甲方支付合同总值 5%的违约 金,如造成甲方损失超过违约金的,超出部分由乙方继续承担赔偿责任。

15.4 乙方所交的货物品种、型号、规格、技术参数、质量不符合合同规定及招标文件规 定标准的,甲方有权拒收该货物,乙方愿意更换货物但逾期交货的,按乙方逾期交货处理。 乙方拒绝更换货物的,甲方可单方面解除合同。

#### 十六、不可抗力事件处理

16.1 在合同有效期内,任何一方因不可抗力事件导致不能履行合同,则合同履行期可延 长,其延长期与不可抗力影响期相同。

16.2 不可抗力事件发生后,应立即通知对方,并寄送有关权威机构出具的证明。

16.3 不可抗力事件延续 120 天以上,双方应通过友好协商,确定是否继续履行合同。

十七、诉讼

17.1 双方在执行合同中所发生的一切争议,应通过协商解决。如协商不成,可向合同签 订地法院起诉,合同签订地在此约定为盐城市。

#### 十八、合同生效及其它

18.1 合同经双方法定代表人(或负责人)或授权委托代表人签字并加盖单位公章后生效。 18.2 本合同未尽事宜,遵照《民法典》有关条文执行。

18.3 本合同一式肆份,甲乙双方各执贰份。

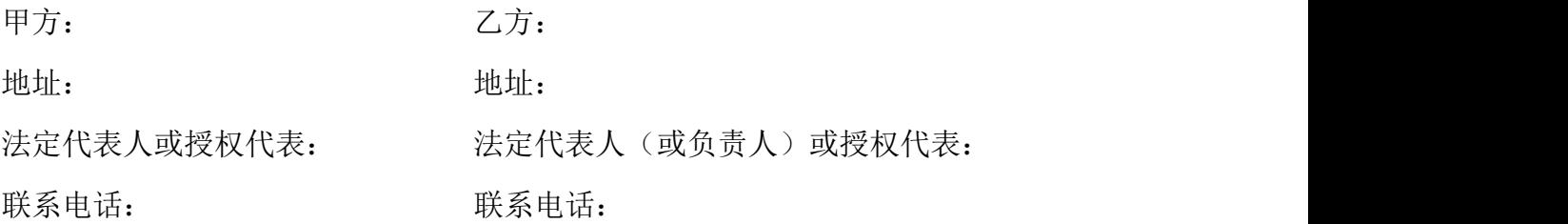

### 第四章 项目需求

#### 一、项目概况

盐城市大丰区初中数字教考实验室设备采购安装及伴随服务是盐城市大丰区教育局贯彻 落实《教育部关于加强和改进中小学实验教学的实施意见》(基教〔2019〕16 号)、《省教育 厅关于加强和改进中小学实验教学的实施意见》(苏教基〔2022〕1号)所列"2023 年前将 实验操作纳入初中学业水平考试,考试成绩纳入高中阶段学校招生录取依据"任务的重要举 措,是适应国家中考改革要求,稳妥有序推进中考改革,满足新时期对人才培养和选拔需求 的基础性落地项目。

大丰区教育局现有理化生考评前端考试设备 36 台(现有 36 台考试前端及辅助设备的区 级实验考评平台部署于大丰区教育局中心机房,投标人报价时需考虑与原有设备对接或覆盖 涉及的全部费用)。本次项目建设系统将采用分布式部署方式,即在校端部署校级平台,实现 更好的实验教学、考试的场景要求,降低服务延迟,避免区级平台故障及网络抖动带来的影 响,各学校通过 10G 线路与区级平台互联,实现实验考评系统的集中控制和分级管理。

#### 二、实施要求

#### 2.1 系统说明

本次项目实验考评系统采用分布式方式进行部署,主要包括区级平台、校级平台、前端 实验考评设备,通过实验考试专网进行互联,系统组网示意图如下:

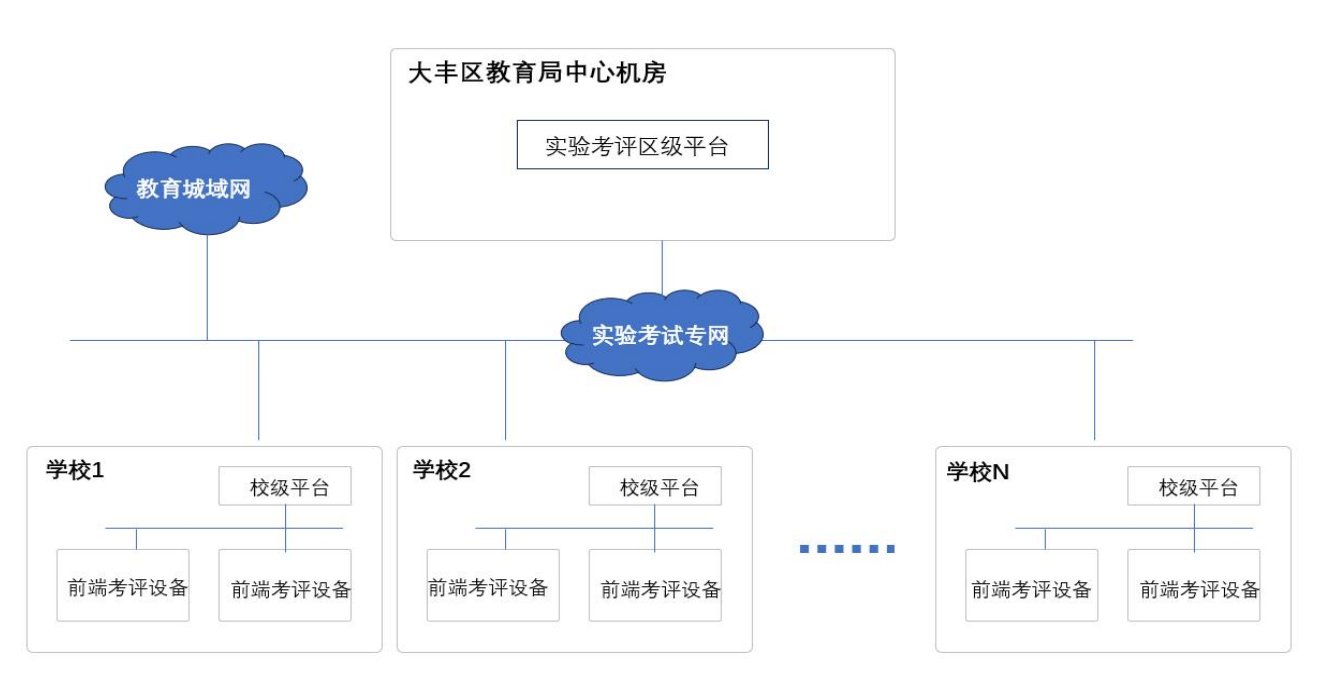

前端实验考评设备:支持实验考试、实验教学等相关活动的开展,终端具备信息显示、

视频采集、课堂交互等功能。

校级平台:支持本校实验考试管理、实验教学管理、前端考评设备管理、教学资源管理 等相关业务的开展,并可承接完成区级平台下发的相关指令任务,按照区级平台要求实时上 传对应数据。

区级平台:对全区各校实验考评系统进行集中管理,制定和下发考试任务,图形化展示 各学校各项实验考试数据,监管实验考试过程,统计各校考评系统的使用情况;

2.2 实施要求(以下实施要求投标人须完全响应,否则视为未实质性响应招标文件要求) 2.2.1 本次新建的前端考评设备、校级平台、区级平台的对接要求如下:

(1)数据共享 校级平台和区级平台对接后,共享区级平台基础数据信息,实现账号 的集中认证和权限的分级管理;

(2)任务下发 区级平台可统一下发考试任务至校级平台,再由校级平台将考试任务 分配至考场及考试终端;

(3) 数据展示 区级平台数据驾驶舱模块可对校级平台上传的数据进行分类展示,展 示的数据包含考务人员统计、考生统计、交卷统计、异常统计、设备数量统计。

(4)集中管理 区级平台可实现对校级平台的集中管理,主要包括权限管理、人员管 理、考试批次管理、试卷发放。

(5)集中阅卷 集中阅卷模式下,前端实验考评设备可将采集的实验操作视频通过网 络直接上传至区级平台,实现考生操作视频的集中阅卷。

(6)成绩下发 集中阅卷模式下,区级平台可将集中阅卷的成绩下发到校级平台,各 学校可在校级平台查阅本校考生考试成绩。

(7)远程巡考 区级平台与校级平台、前端实验考评设备对接后,区级平台管理员可 实现在区级平台上实时调取各学校考点考生的操作画面,进行远程巡视。

(8)异常监管 区级平台与校级平台对接后,校级平台主动向区级平台上报考试过程 中发生的异常事件,区级平台对异常事件的具体情况、处理进度及处理结果,进行监督、留 痕。

(9)校级报名 统考模式下,区级平台与校级平台对接后,区平台可将校级平台上报 的考生信息进行统一编排,合理的分布相关人员的考试批次、场次和考点。

(10)使用情况监管 本次项目,各学校新建的考评实验系统需实现教学功能,校级平 台对考评实验系统的教学情况进行统计(包括:实验教学开课情况、实验教学课件使用情况、

教师上课情况,实验完成情况,实验错误率、作业完成情况等),并将统计数据上传至区级平 台,便于区级平台管理员了解各学校实验考评设备的教学使用情况。

2.2.2 便携式视频采集终端须无条件支持所有常规实验仪器(非定制化实验仪器)的 AI 赋分,并通过 AI 算法, 实现对实验操作的动作和实验操作的结果进行实时赋分;

2.3.3 投标时须提供详细的系统集成方案,方案须包含但不限于以下内容:系统组网、 平台架构、平台对接、业务流程等(方案须结合现场实际情况,如对现场情况不清楚,可自 行组织现场勘察)

2.2.4 重大考试期间,为保证区级平台和校级平台之间通信的可靠性,各学校至区教育 局除 10G 裸光纤线路外,可以将各学校教育城域网线路作为备用路由,实现校级平台与区级 平台的互通和主备自动切换;

2.2.5 售后服务要求:

(1)7\*24 小时电话服务;

(2)7\*24 小时上门服务;

(3)质保期内,服务响应时间≤4 小时,12 小时及以内解决问题,安排专业人员提供售 后跟踪服务;产品使用过程中如遇突发性事件,中标供应商需在 2 小时及以内响应,8 小时 及以内予以处理完成,安排专业人员提供跟踪服务;

(4)重大考试期间须安排专人进行现场考试保障服务,考评系统现场保障服务技术人员 至少 2 名。

| 序号              | 设备名称          | 数量  | 单位 | 备注   |
|-----------------|---------------|-----|----|------|
|                 | 前端设备          |     |    |      |
|                 | 实验考试学生端软件     | 228 | 套  | 核心产品 |
| $\overline{2}$  | 实验教学学生端软件     | 228 | 套  | 核心产品 |
| 3               | 便携式视频采集系统(物理) | 108 | 台  | 核心产品 |
| $\overline{4}$  | 便携式视频采集系统(生化) | 120 | 台  | 核心产品 |
| 5               | 智能实验考试终端      | 8   | 套  |      |
| $6\phantom{1}6$ | 高清电子目镜        | 108 | 套  |      |
|                 | 显微镜           | 120 | 台  |      |

三、设备清单

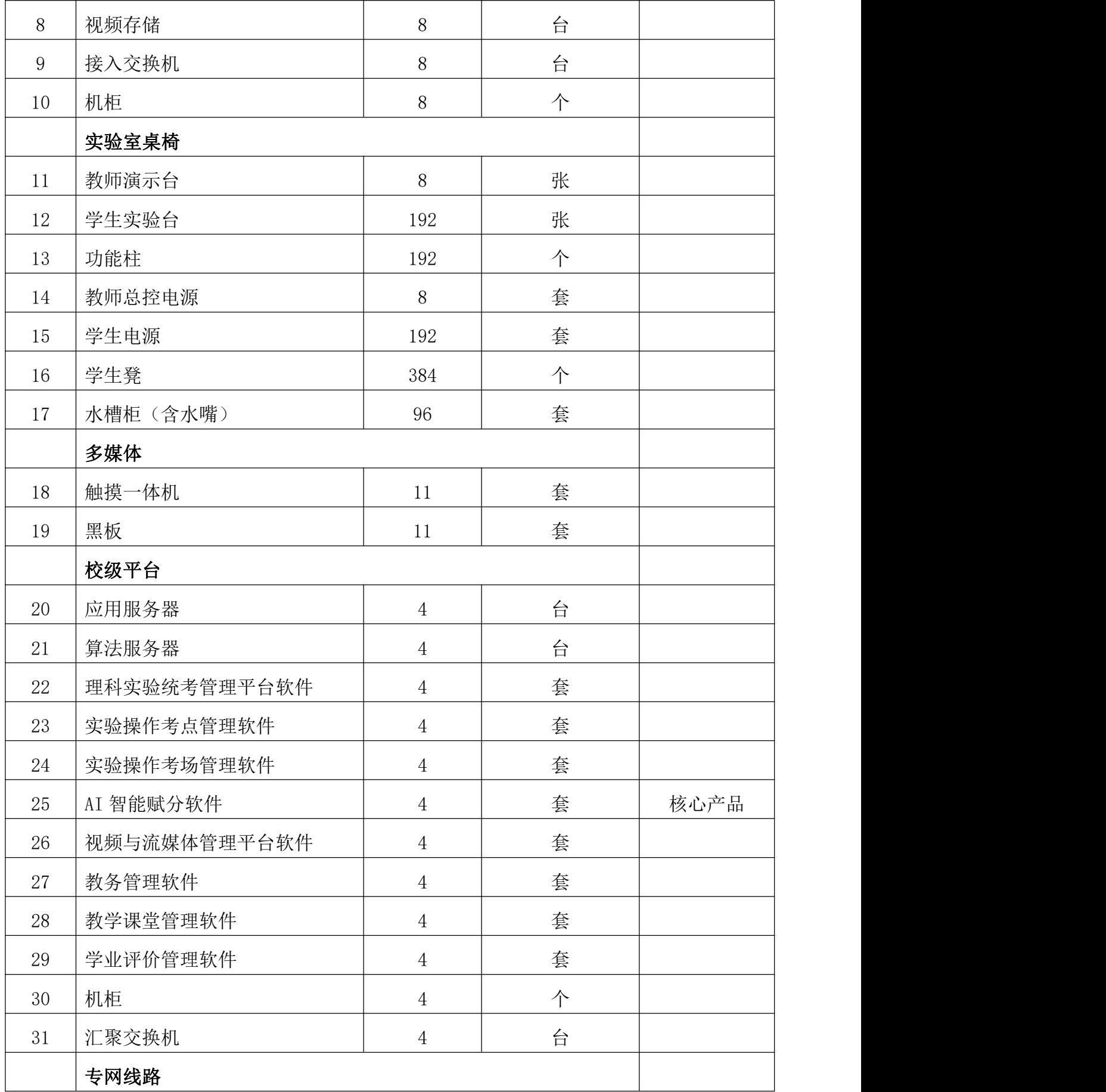

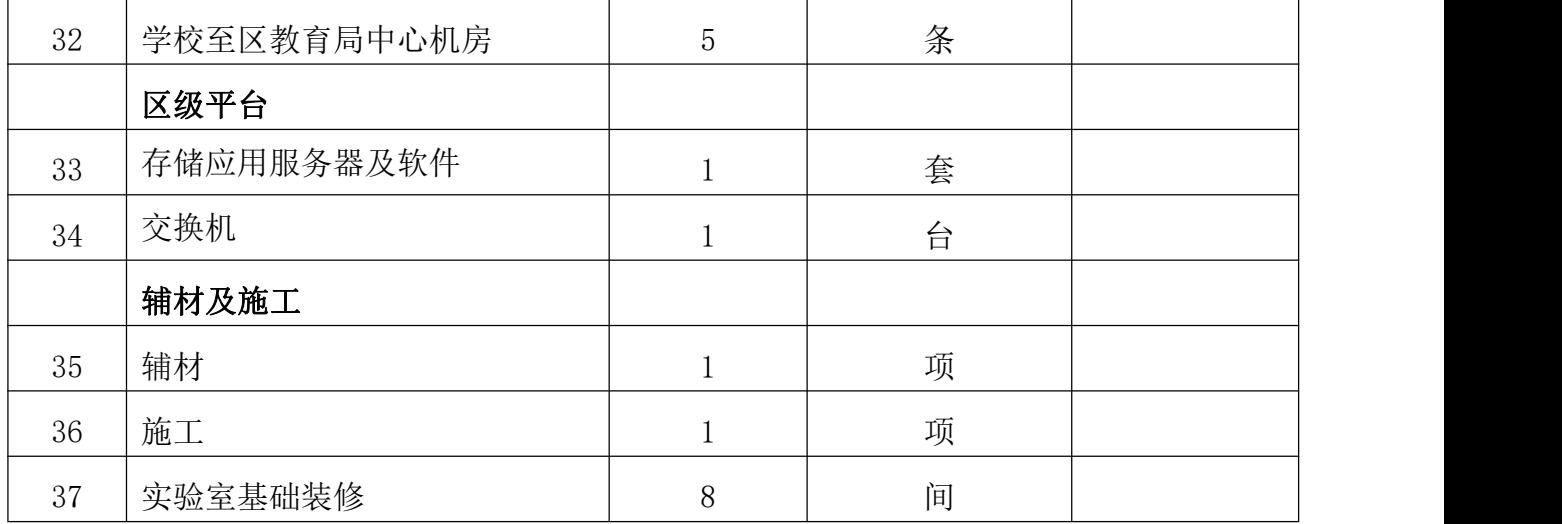

### 四、详细技术参数

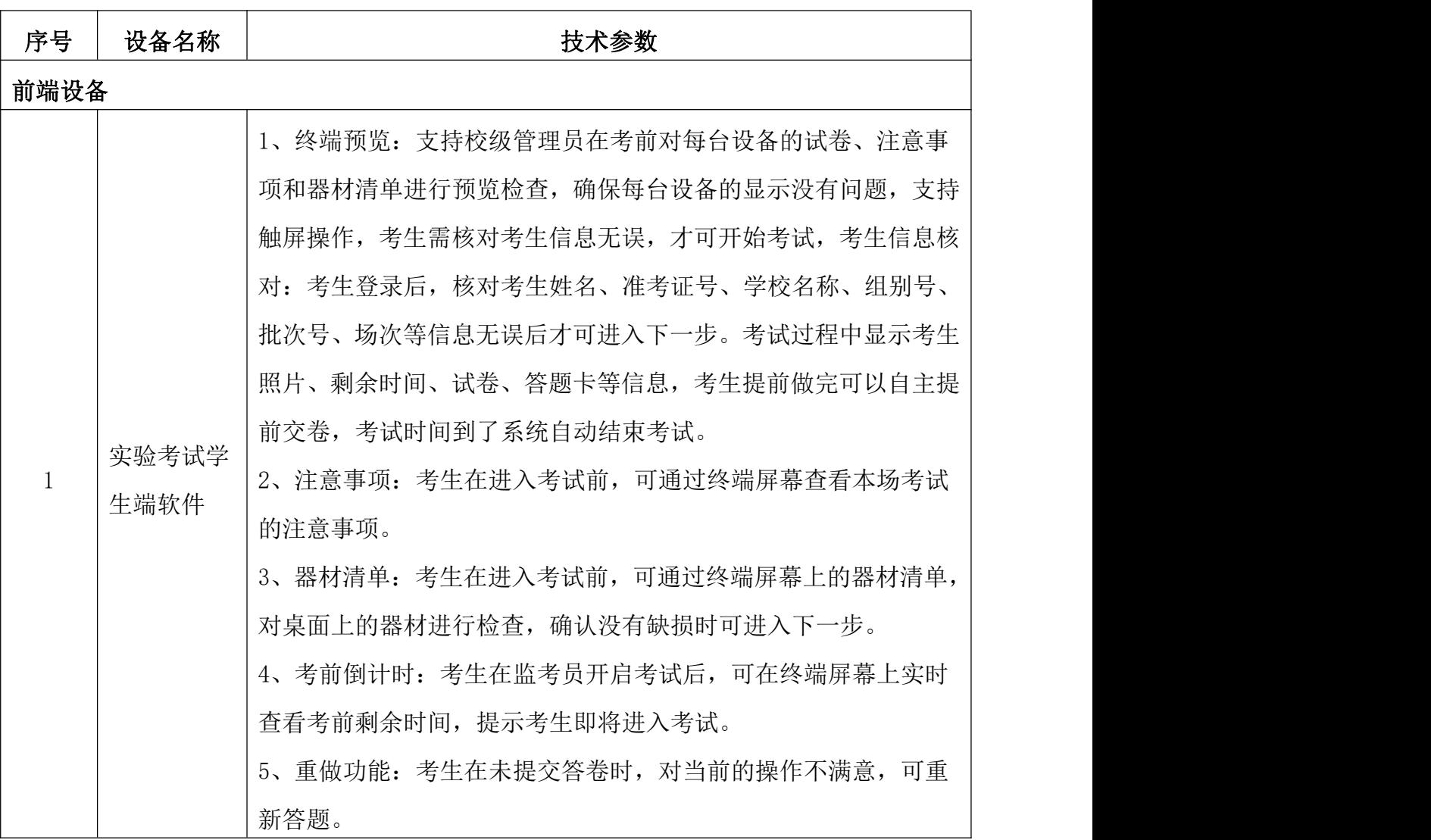

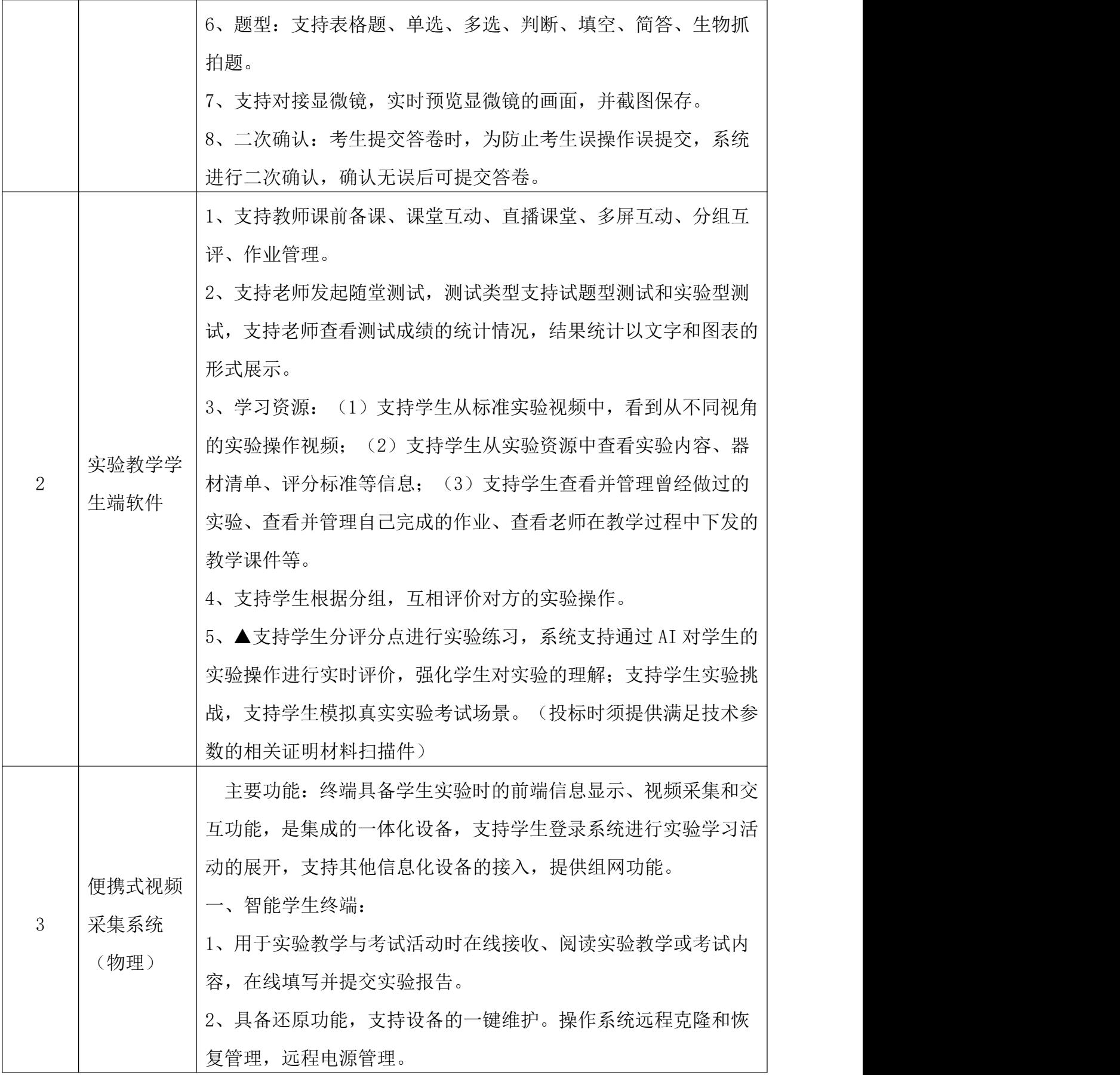

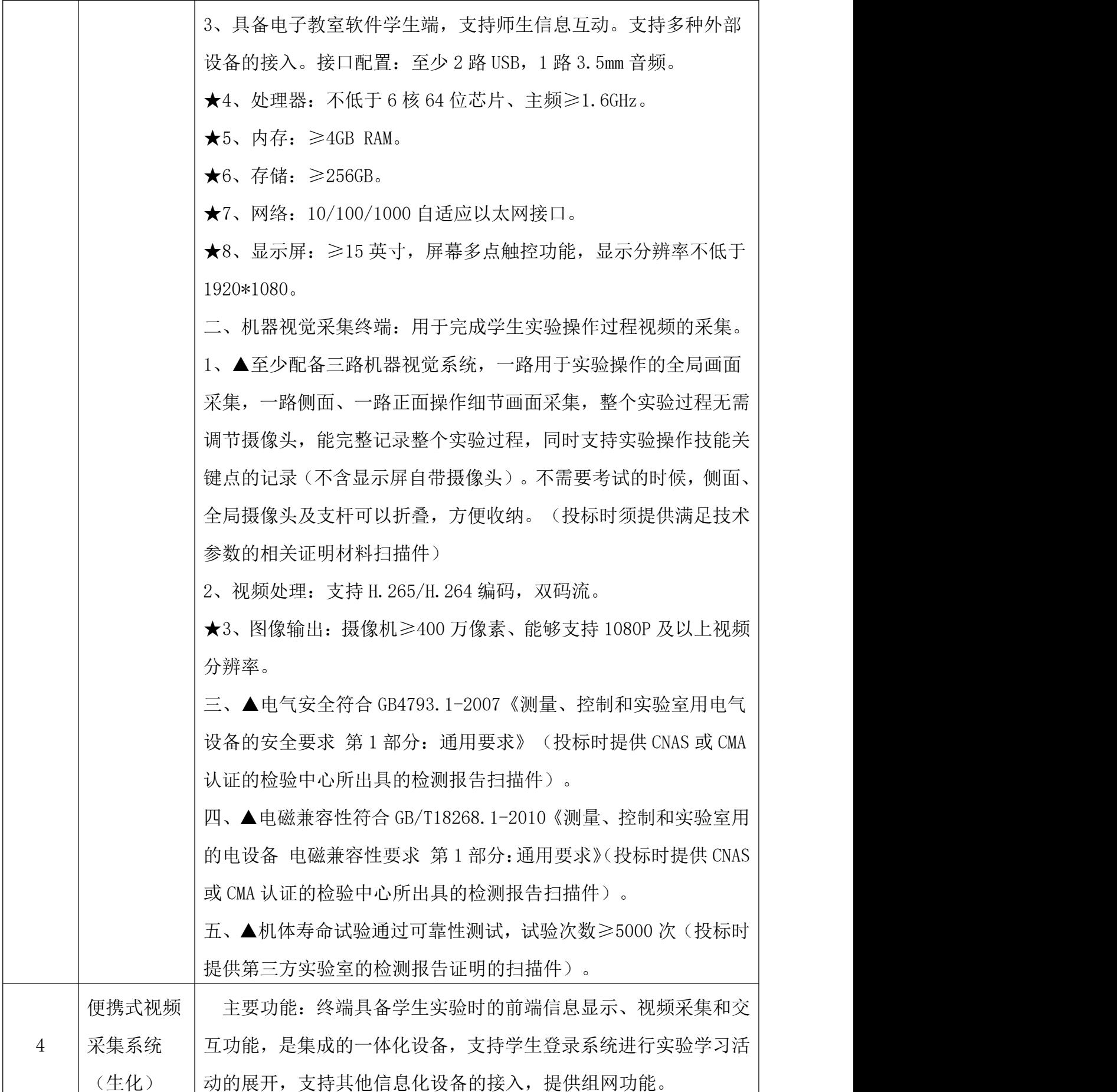

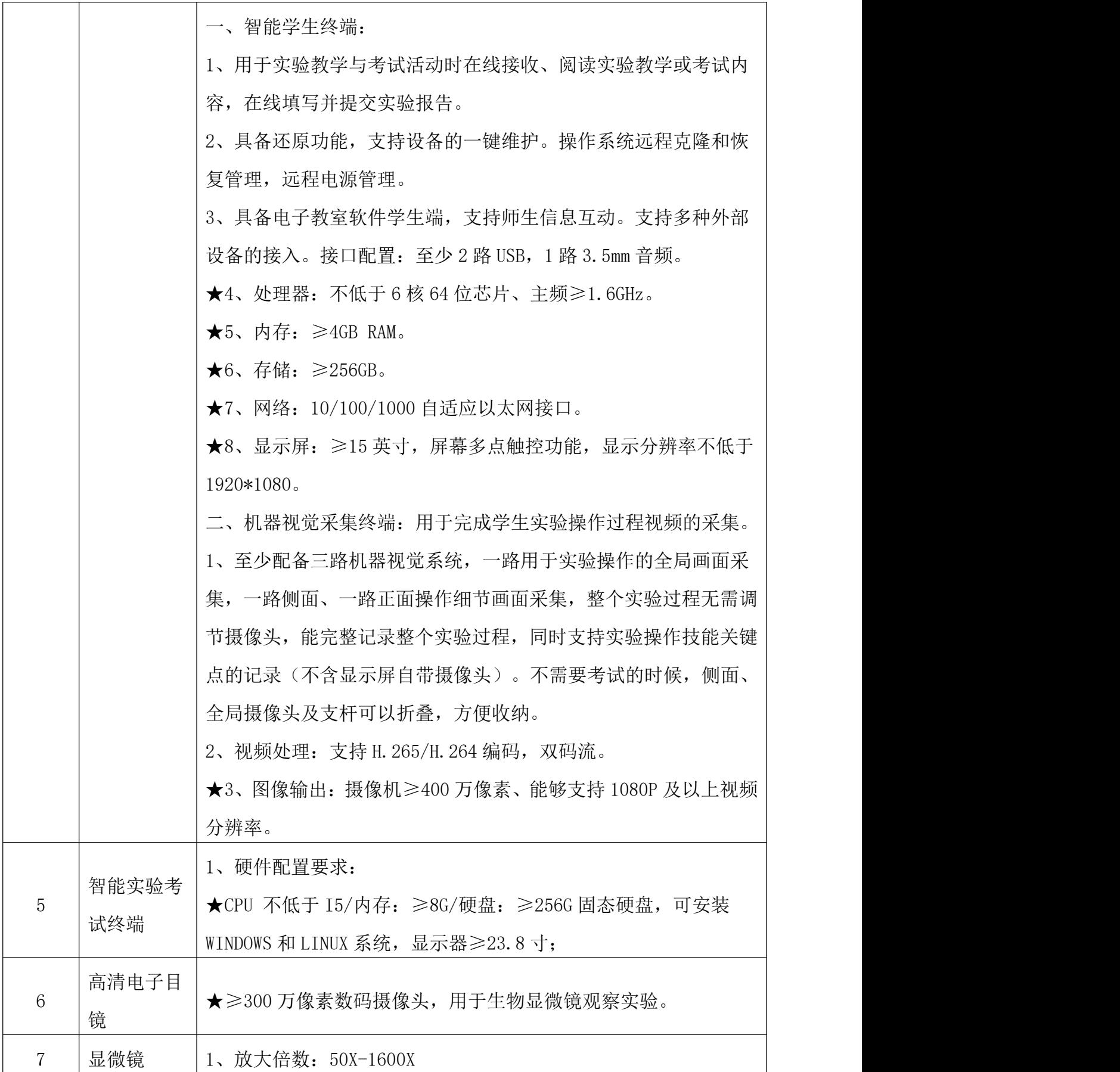

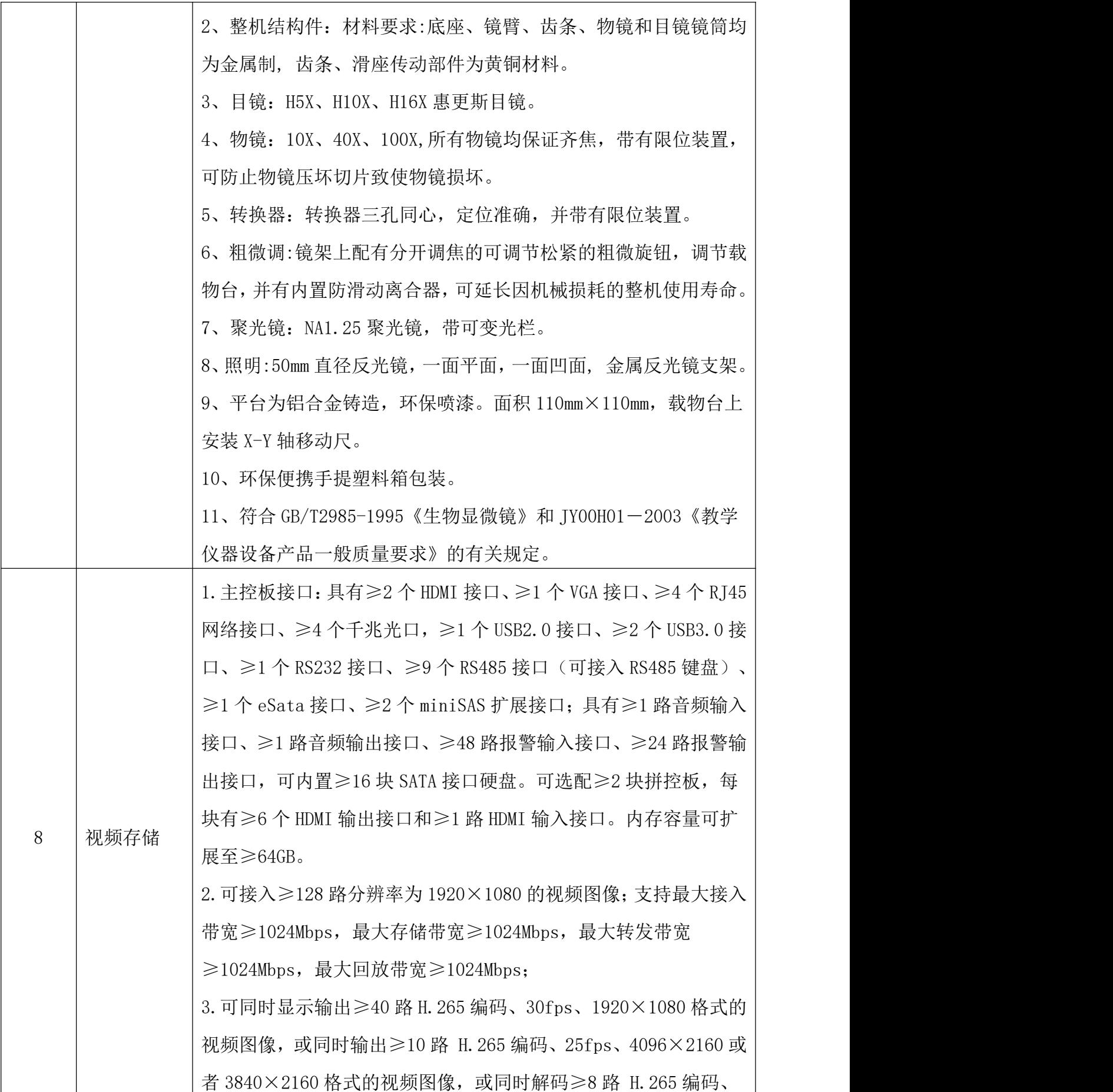

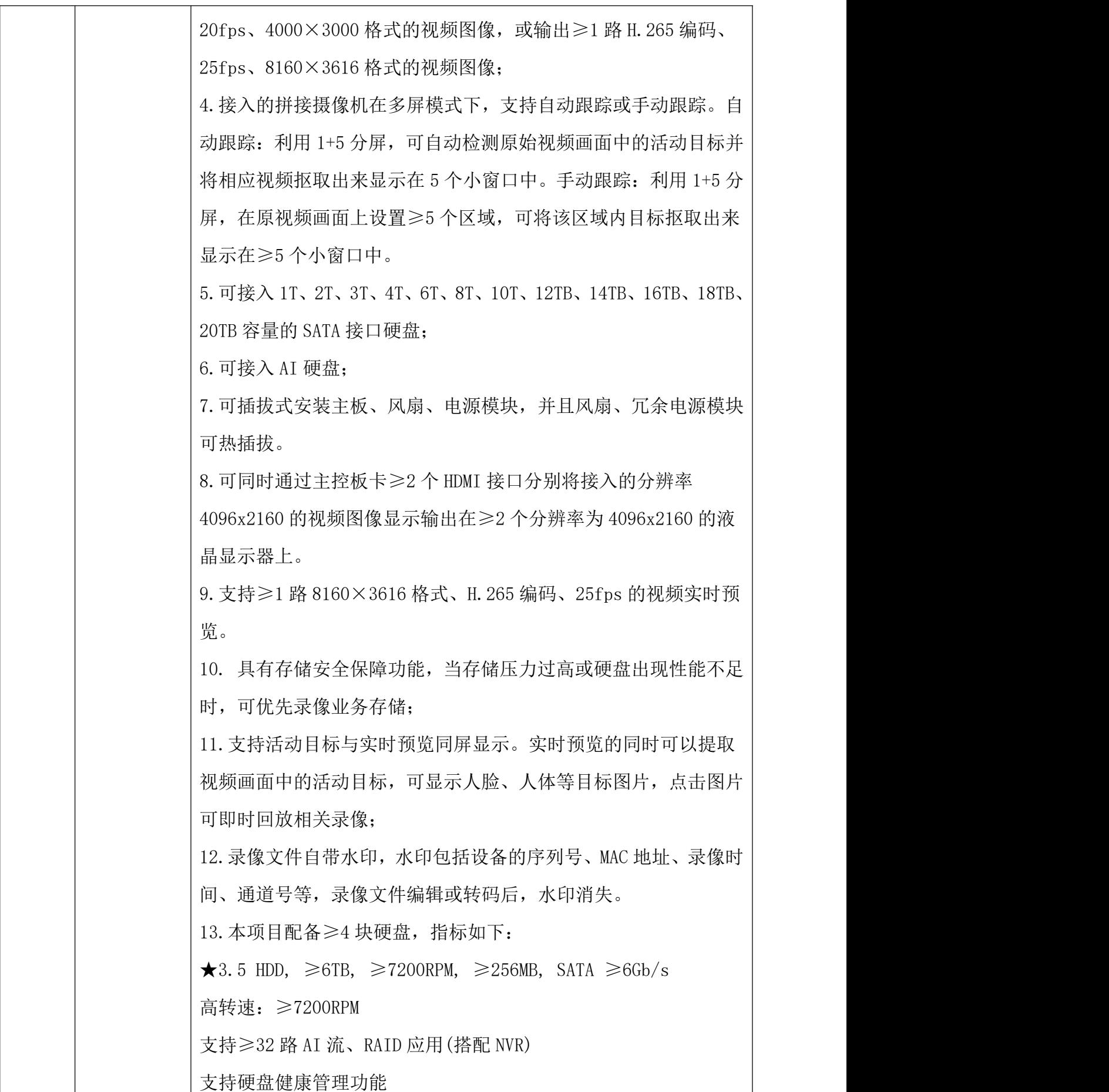

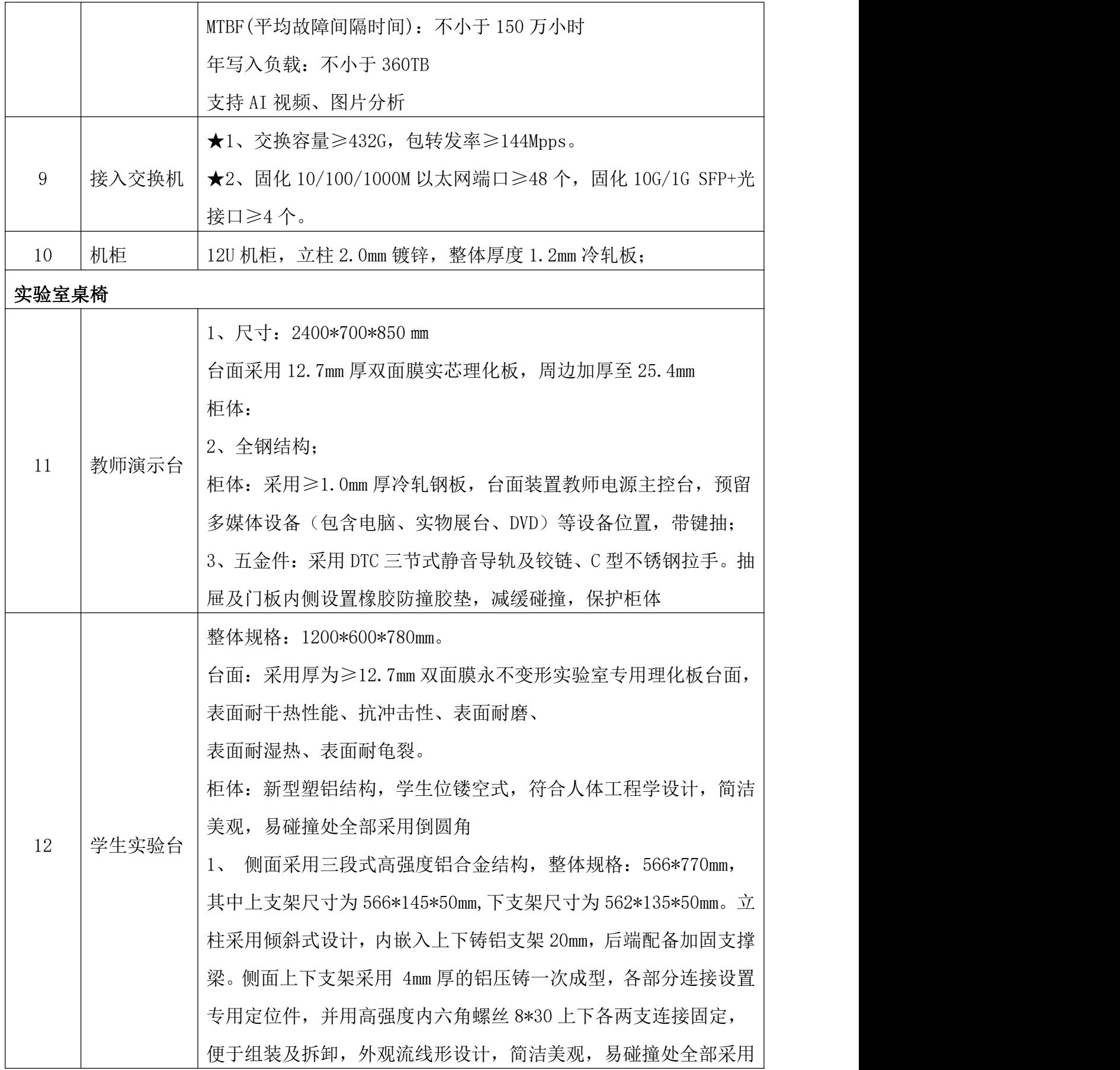

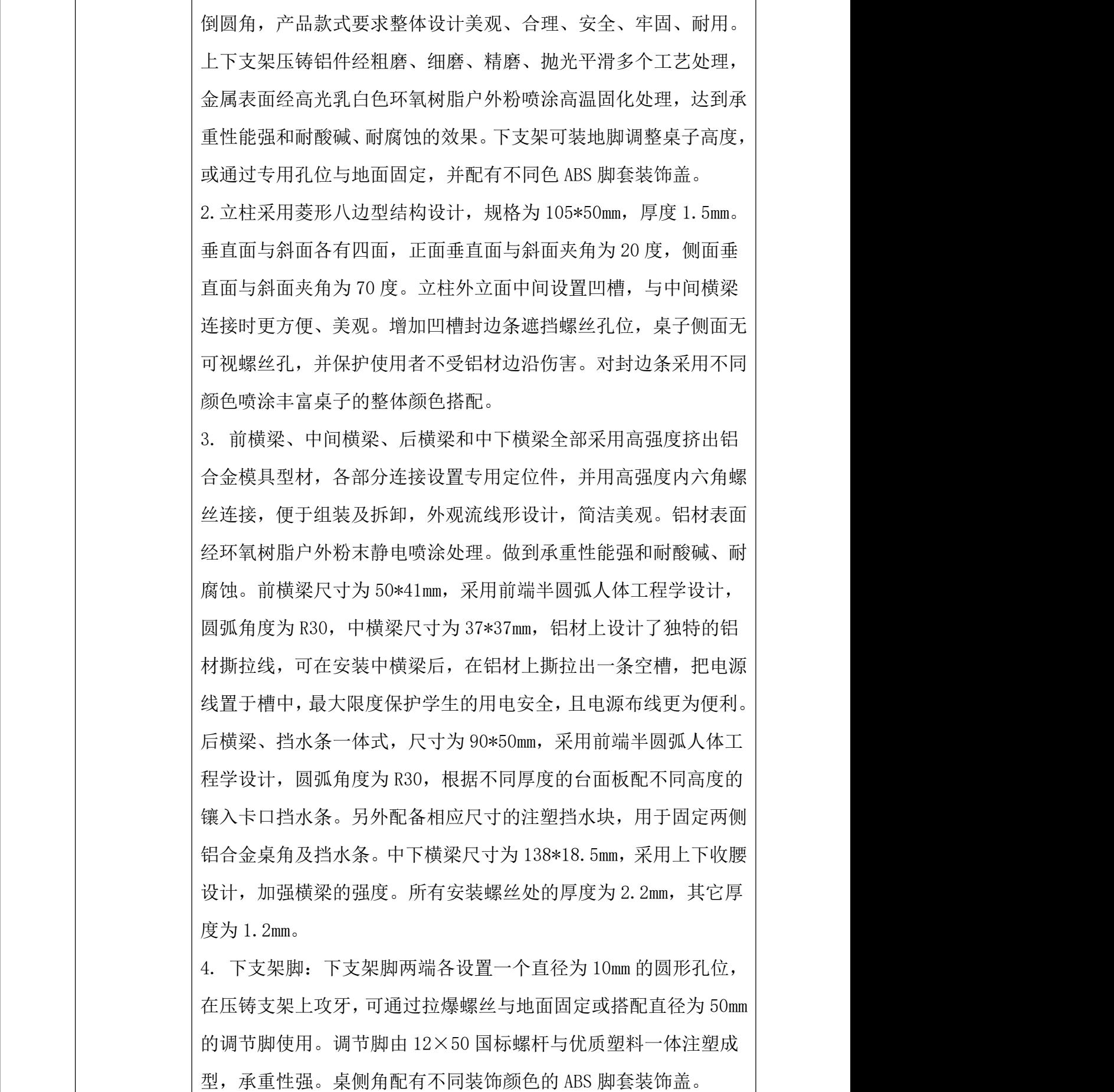

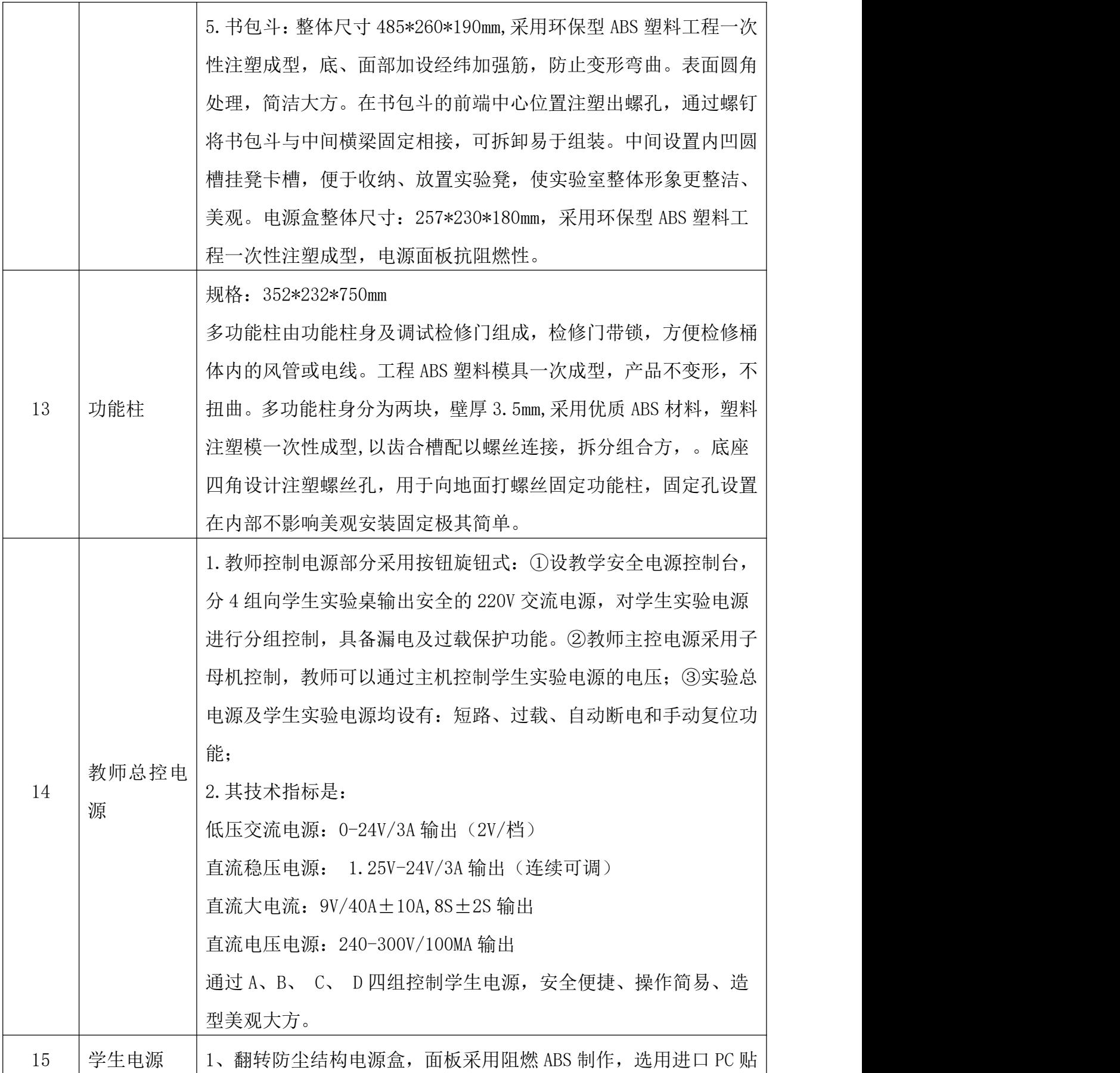

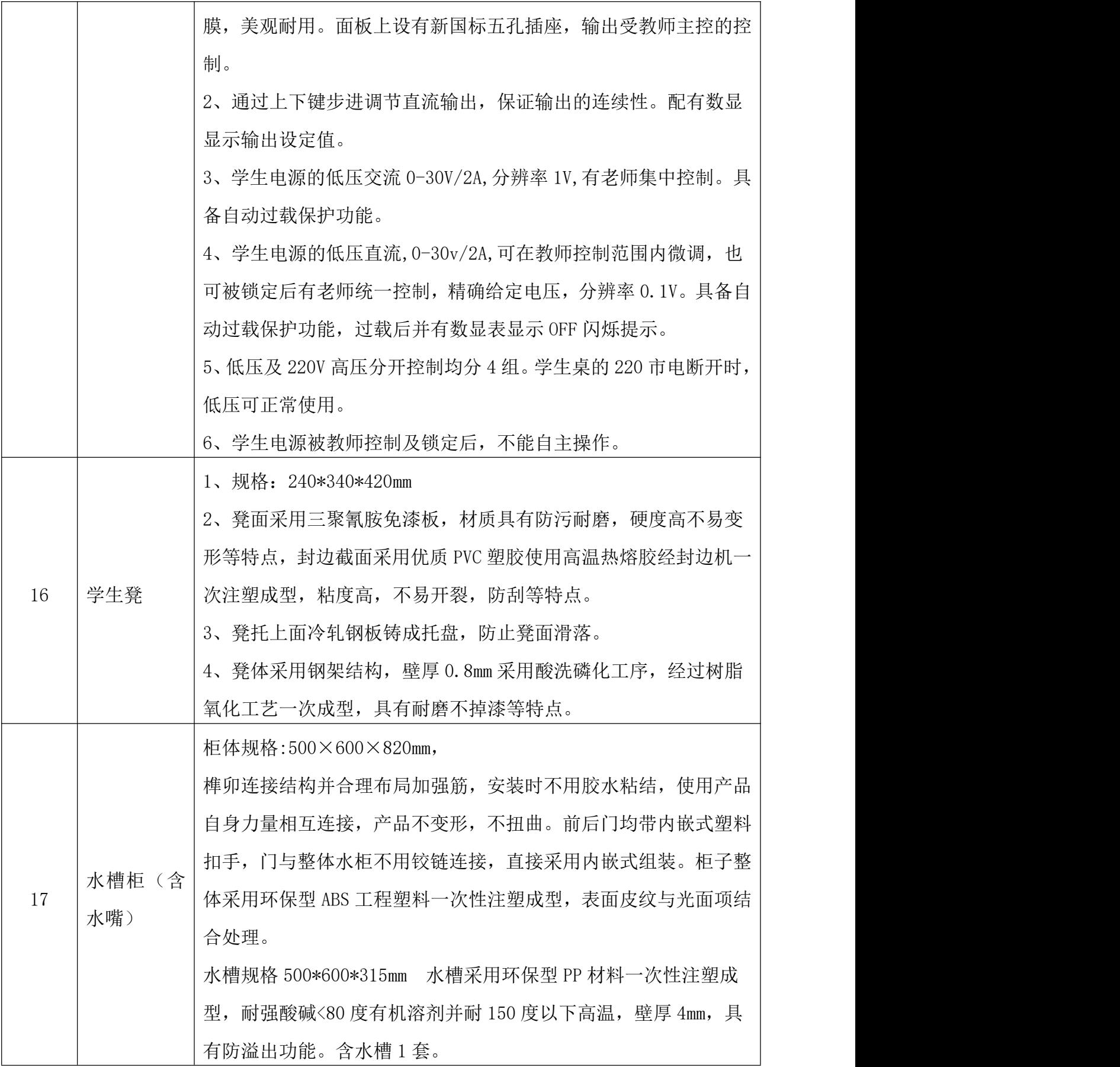
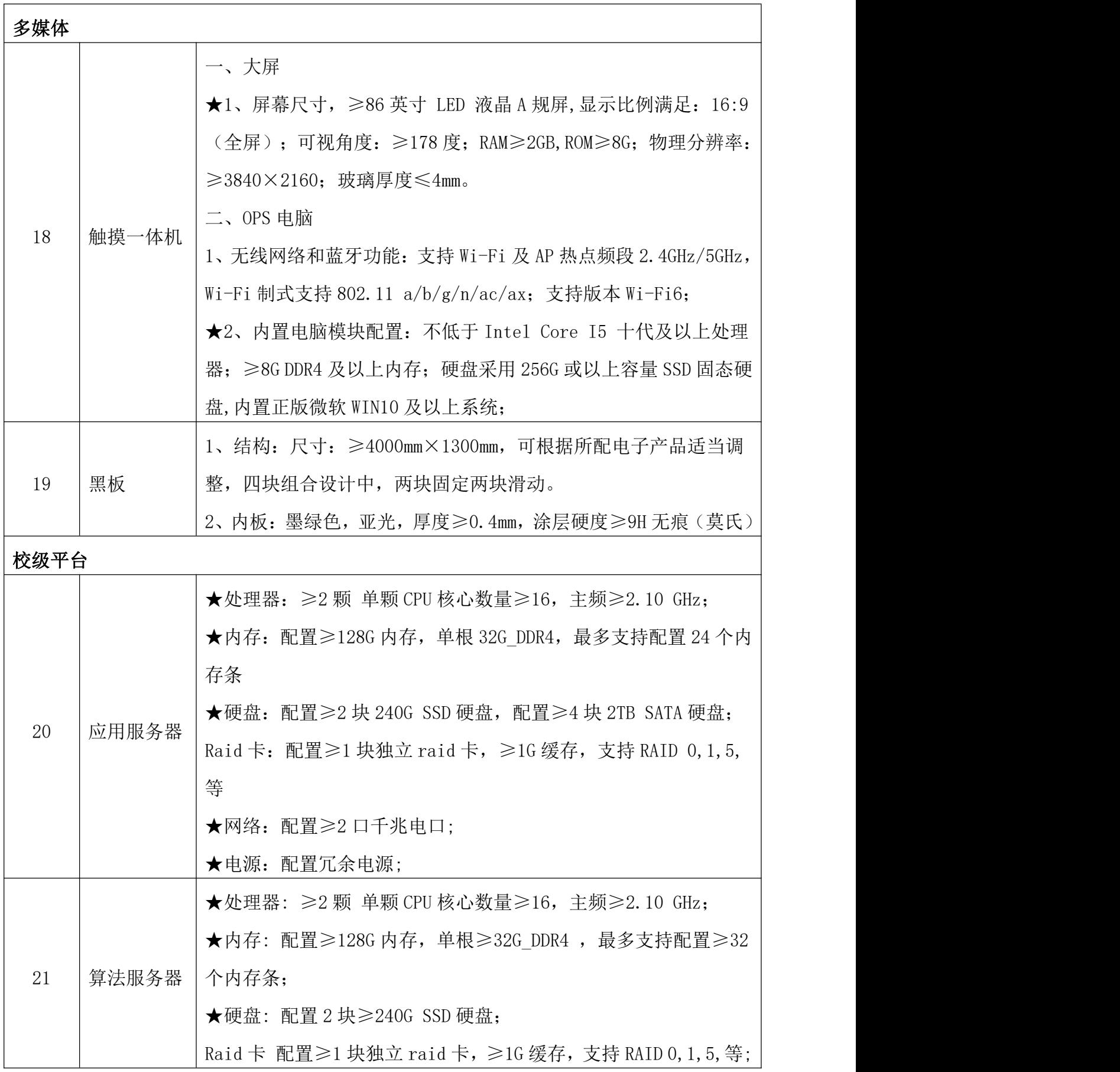

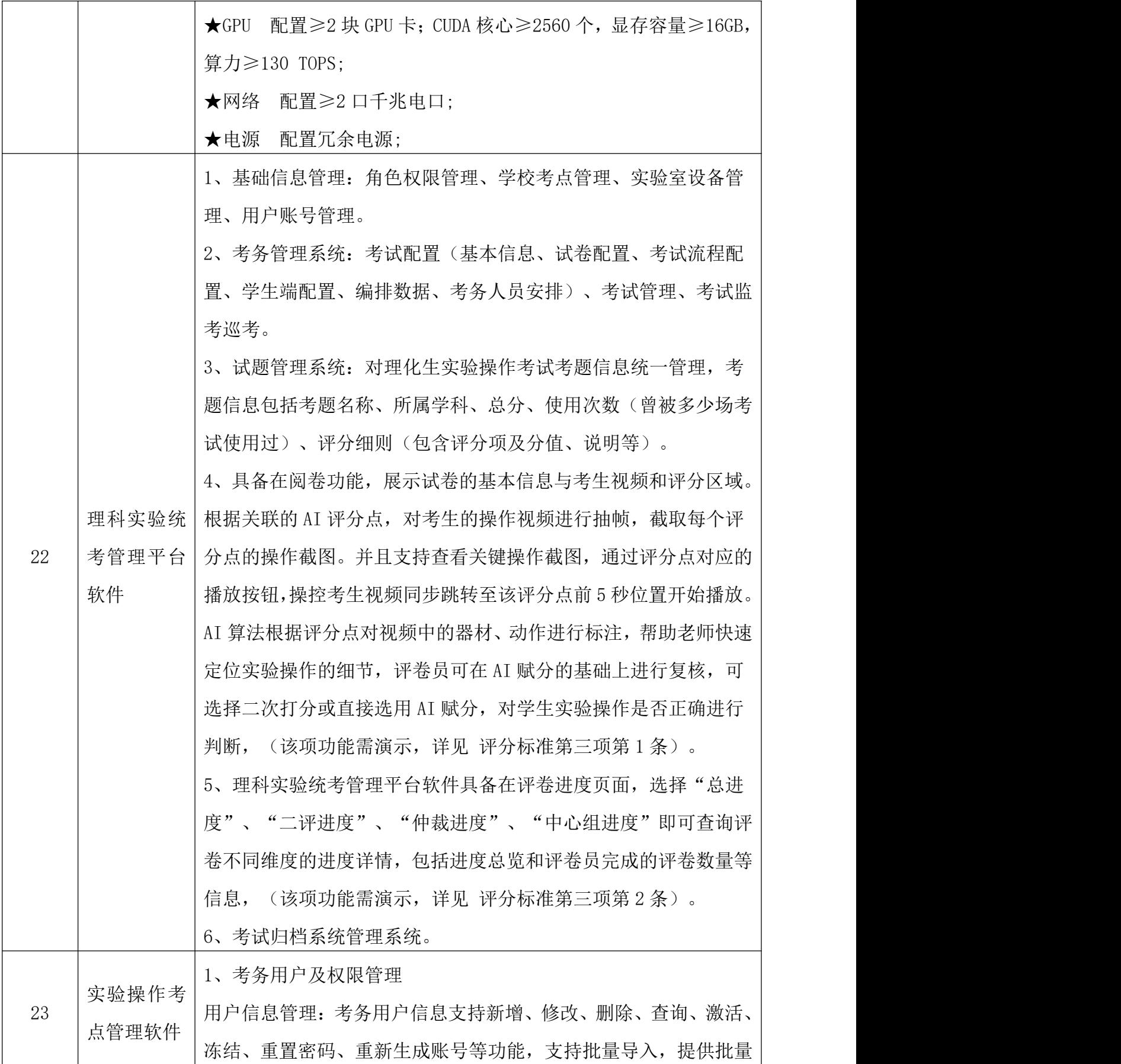

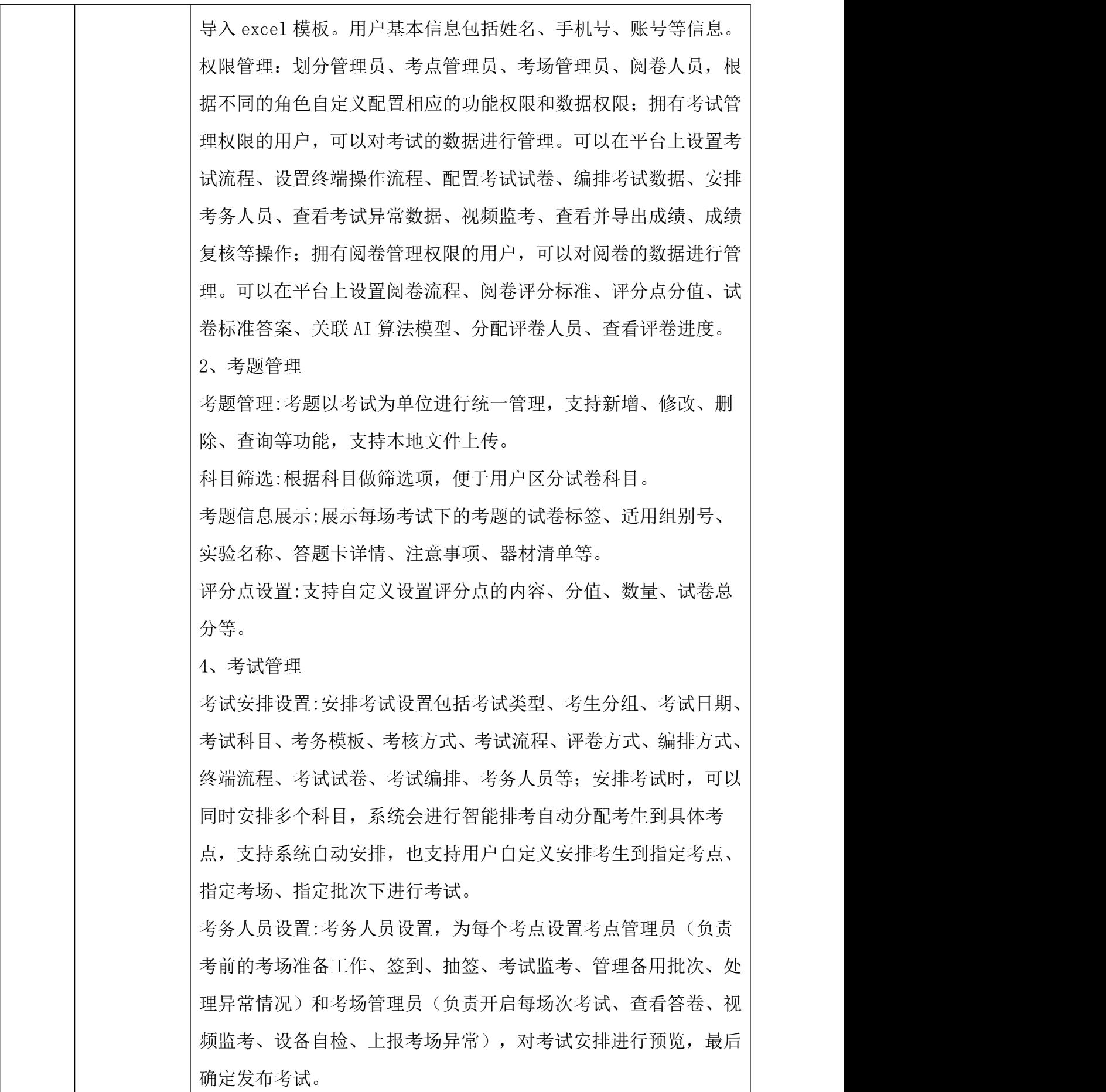

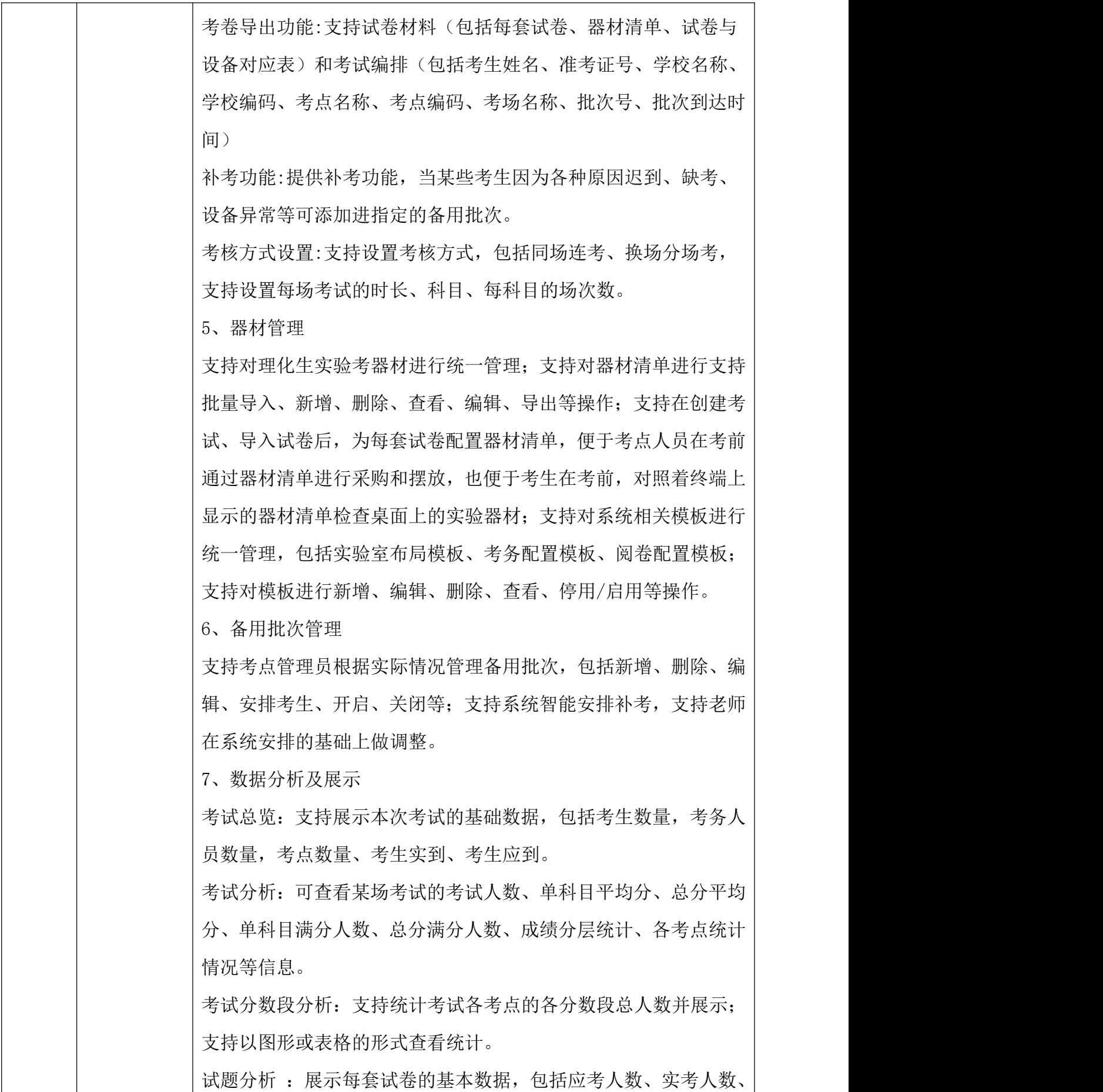

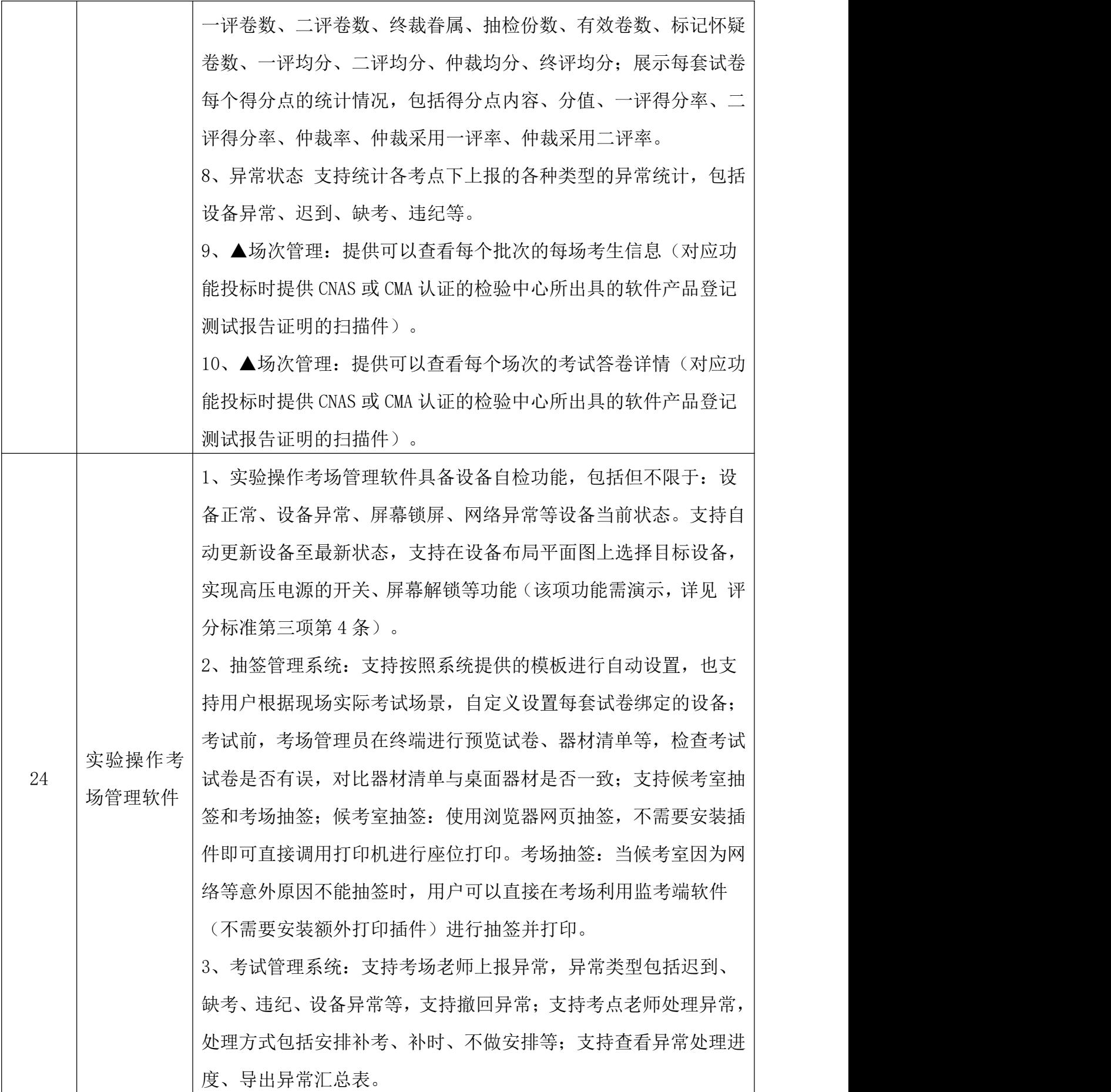

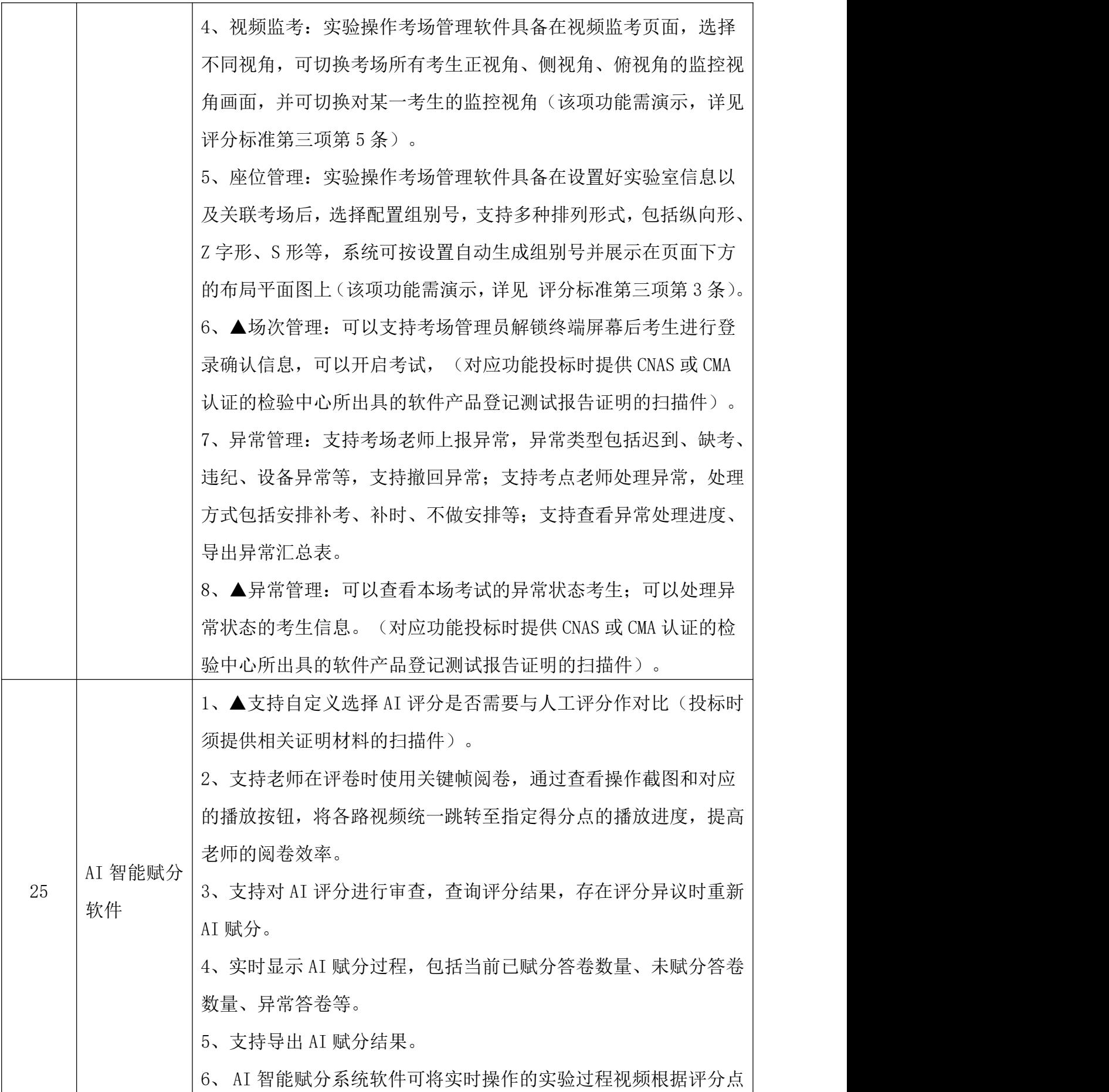

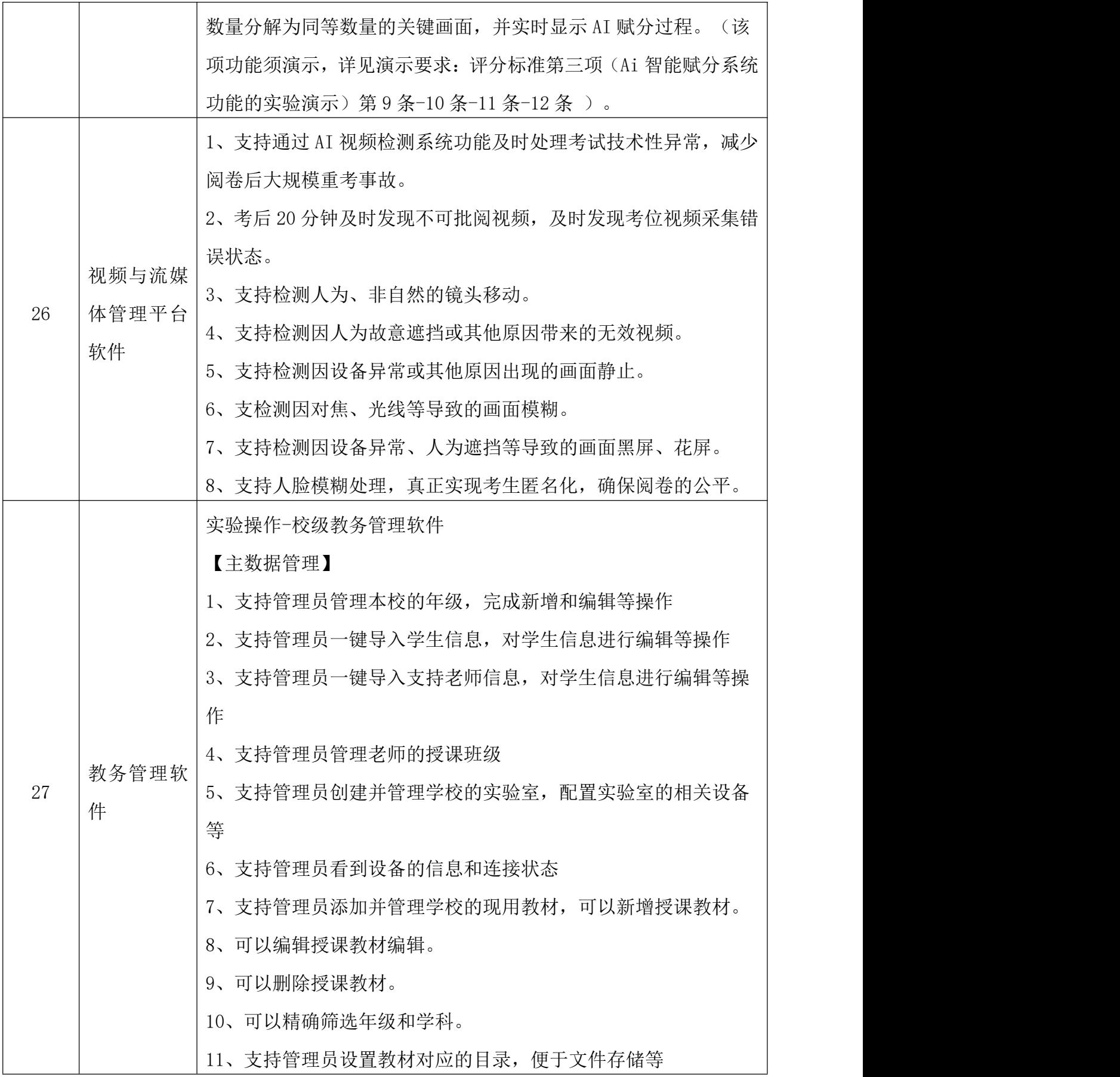

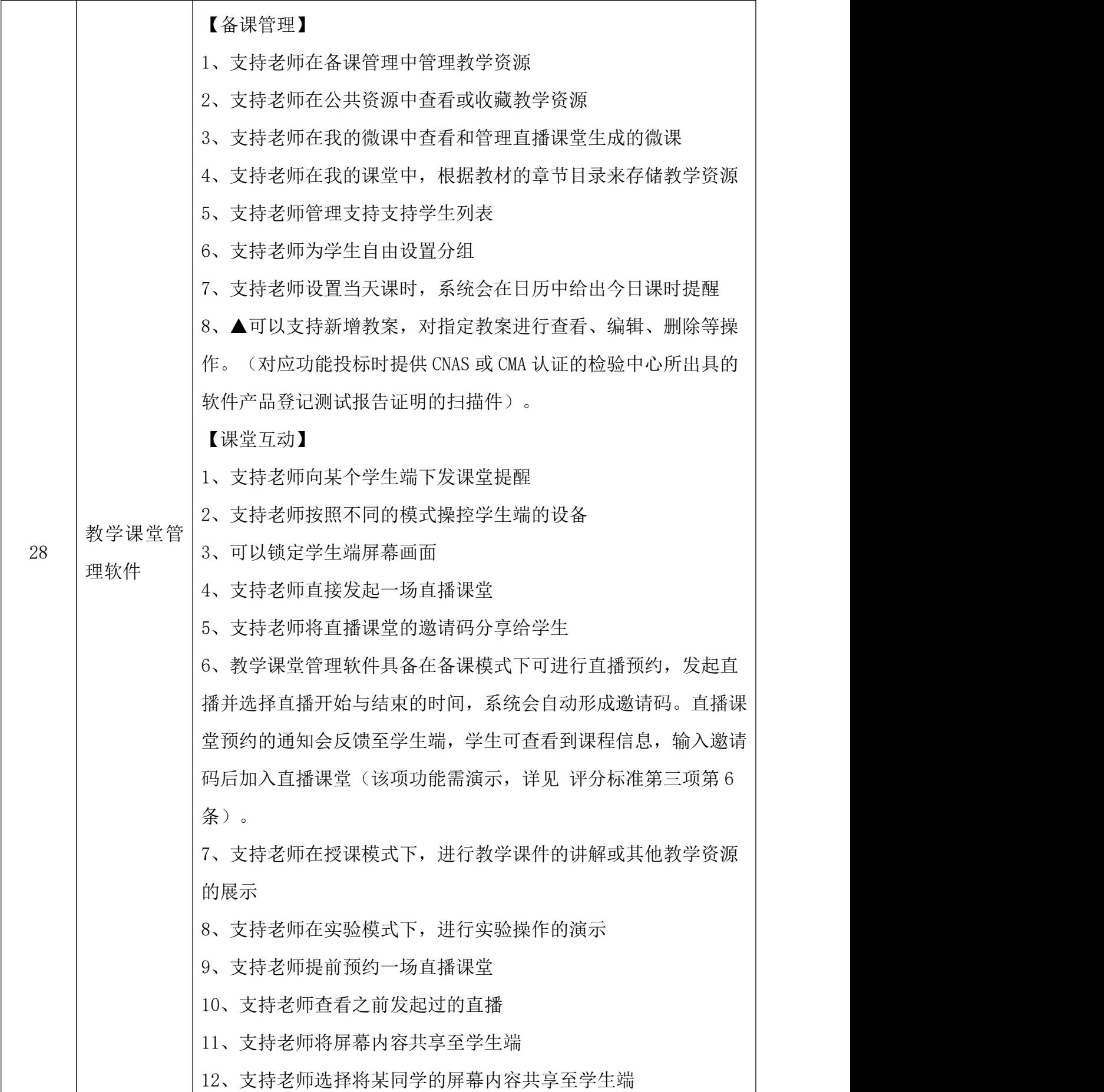

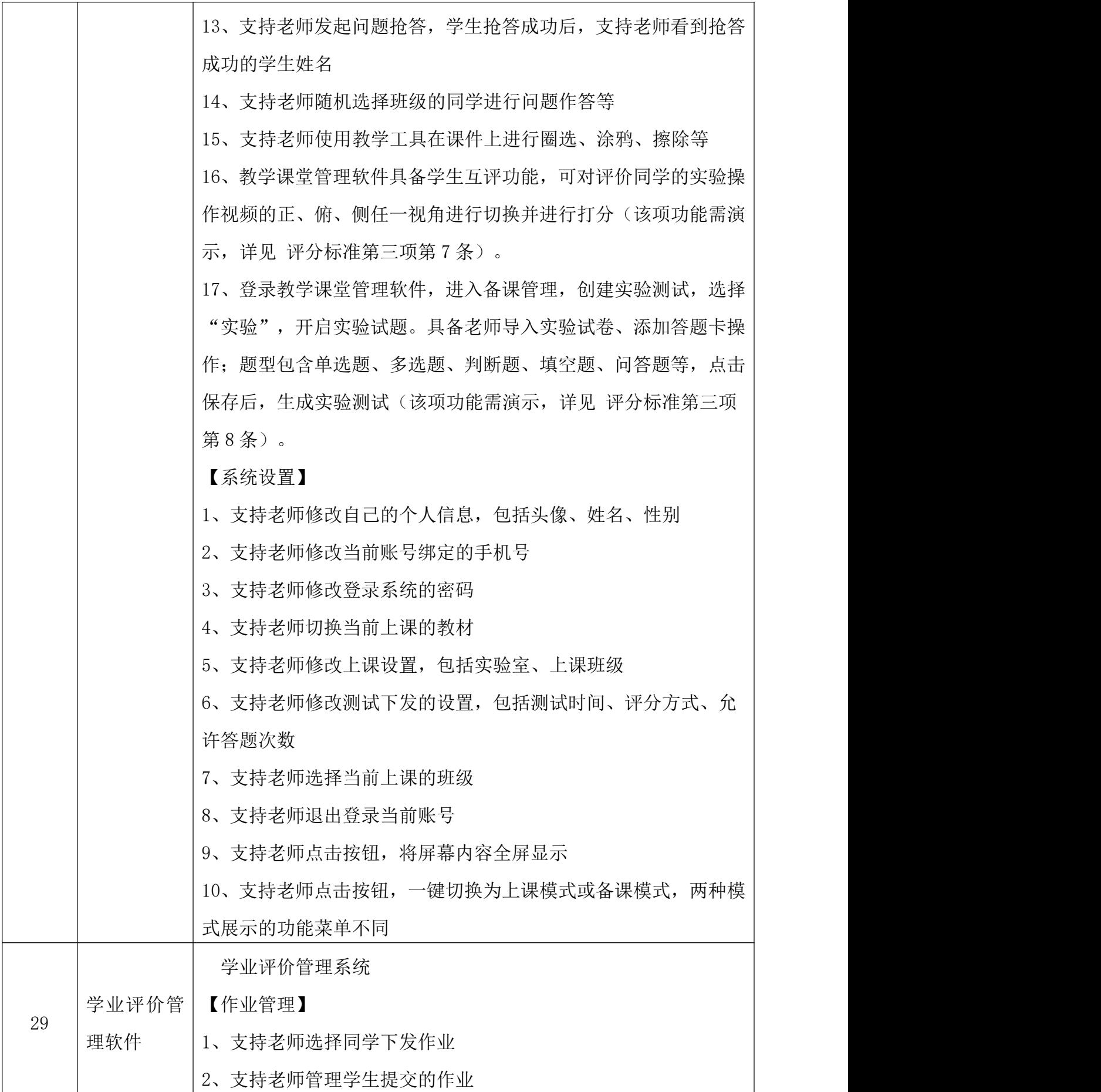

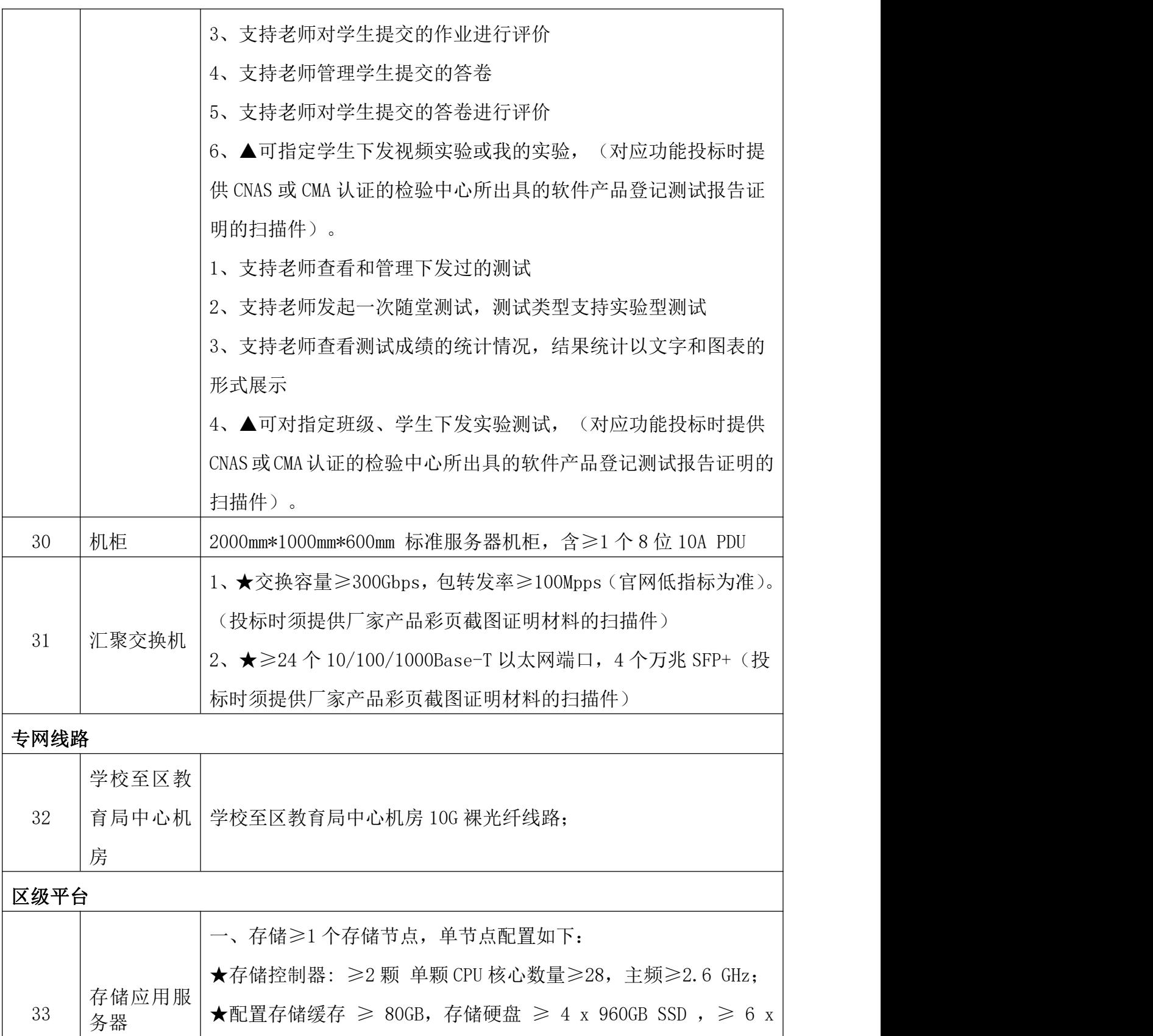

14TB HDD。 二、计算≥3 个计算节点,单节点配置如下:

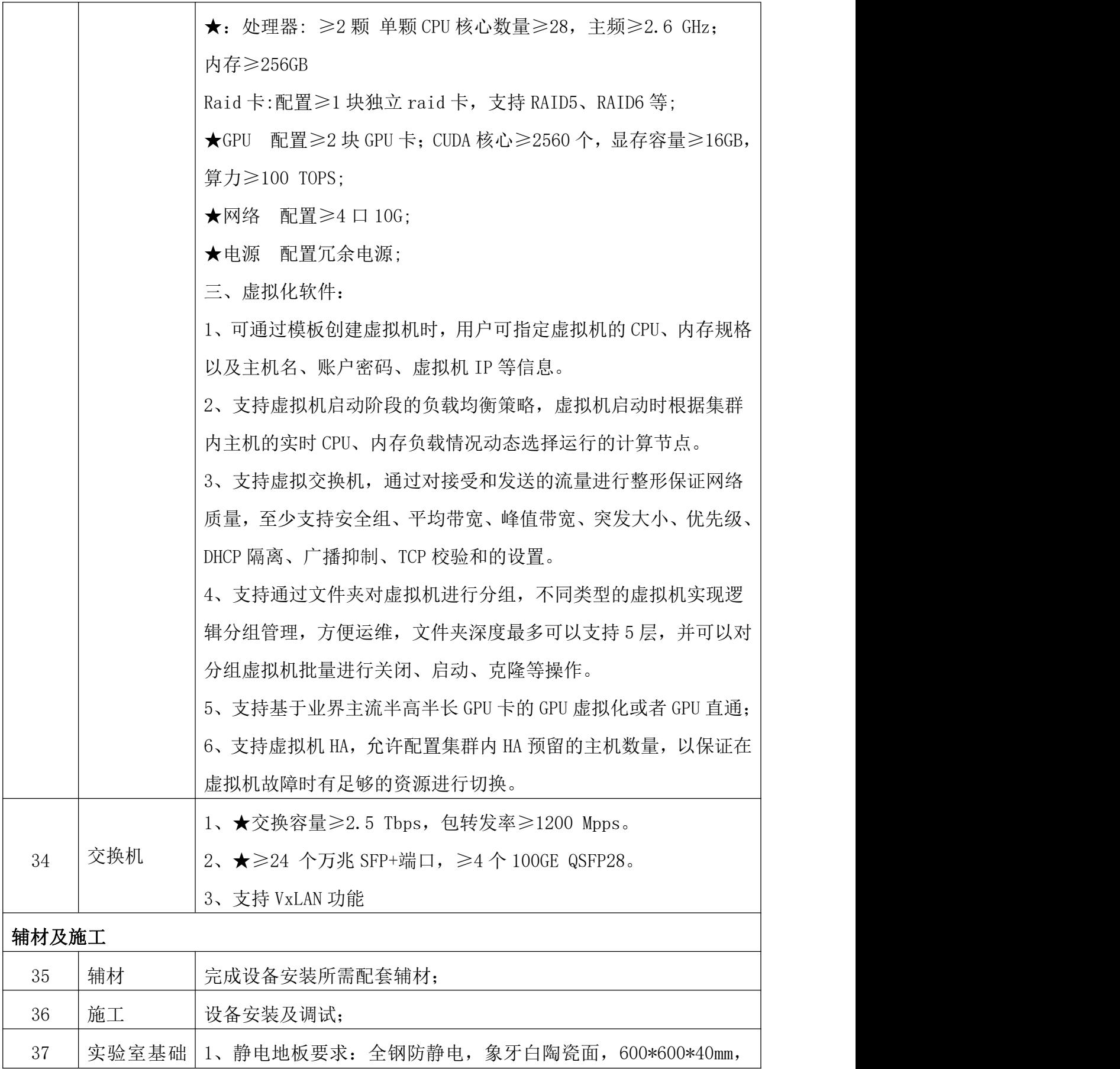

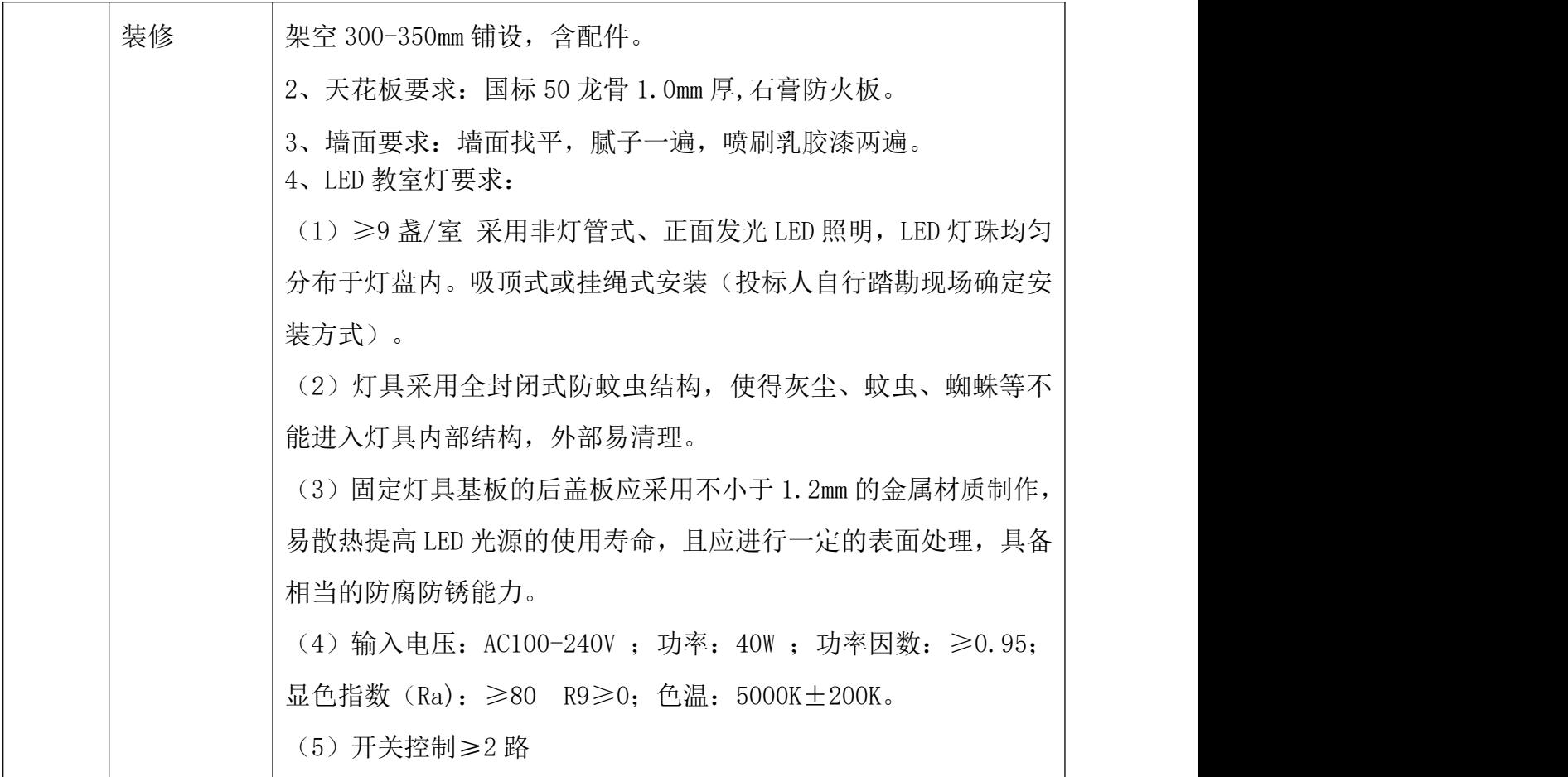

注:(1)教师演示台、学生实验台、功能柱、水槽柜(含水嘴)、学生凳的尺寸等规格参 数仅供参考,在不影响实际使用的情况下允许存在±10%的偏差

(2)加★项参数为重要产品参数或重要需求,不允许出现负偏离,否则视为无效投 标文件;

### 五、其他建设要求(以下要求投标人须完全响应,否则视为未实质响应招文件要求)

1、质保期:质保期不低于各产品商家或厂家承诺的最低质保期,但最少不得低于 5 年, 设备安装、调试、运行合格签字验收之日起计算。

2、投标人所投货物应按照技术清单、技术规范、环境条件要求供应,选择使用寿命长、 品质佳、性能价格优的材料,并对投标文件涉及到专利负责,保证在任何情况下,不伤害招 标人利益。

本招标项目凡涉及投标人需使用他人专利或专有技术而需支付相关费用的,由投标人自 行考虑其相关费用并列入投标总价,招标人在项目结算时不另行支付该项费用。

3、材料标准、规范:须完全符合中华人民共和国最新颁布的条例及规范。投标人应根据 规范的技术要求,结合使用功能和国家现行标准规范,投标人需详细列出所报材料的规格、

数量、单价、总价等。

4、投标人在材料供货时要充分考虑相关验收规范要求,若因材料原因造成不能通过验收, 供货人应承担相应责任。

5、投标时需提供加盖投标单位公章的承诺书扫描件,承诺如果中标,在领取中标通知书 后 20 日内,提供与基础通信运营商签订的裸光纤建设或租赁合同,合同中需清楚注明用途、 租赁时间不得少于 5 年。未提供承诺书或提供的承诺书未承诺上述内容的投标文件无效。

# 第五章 定标原则与评标标准

一、定标原则

本项目采用 综合评分 法。评标结果按评审后得分由高到低顺序排列。得分相同的,按 投标报价由低到高顺序排列。得分且投标报价相同的,由评标委员会组织通过抽签的方式确 定中标候选人的排序。投标文件满足招标文件全部实质性要求,且按照评审因素的量化指标 评审得分最高的投标人为排名第一的中标候选人,本项目选取 1 名中标候选人。

### 政府采购政策功能落实

1、小微型企业价格扣除

(1)本项目对小型和微型企业产品给予 20%的扣除价格,用扣除后的价格参与评审。

(2)供应商需按照采购文件的要求提供相应的《企业声明函》。

(3)企业标准请参照《关于印发中小企业划型标准规定的通知》(工信部联企业[2011]300 号)文件规定自行填写。

2、残疾人福利单位价格扣除

(1)本项目对残疾人福利性单位视同小型、微型企业,给予 20%的价格扣除,用扣除后 的价格参与评审。

(2)残疾人福利单位需按照采购文件的要求提供《残疾人福利性单位声明函》。

(3)残疾人福利单位标准请参照《关于促进残疾人就业政府采购政策的通知》(财库〔2017〕 141 号)。

3、监狱和戒毒企业价格扣除

(1)本项目对监狱和戒毒企业(简称监狱企业)视同小型、微型企业,给予 20%的价格 扣除,用扣除后的价格参与评审。

(2)监狱企业参加政府采购活动时,需提供由省级以上监狱管理局、戒毒管理局(含新 疆生产建设兵团)出具的属于监狱企业的证明文件。供应商如不提供上述证明文件,价格将不 做相应扣除。

(3)监狱企业标准请参照《关于政府采购支持监狱企业发展有关问题的通知》(财库 [2014]68 号)。

4、残疾人福利单位、监狱企业属于小型、微型企业的,不重复享受政策。

### 二、评标标准

本项目评分总分值为 100 分。

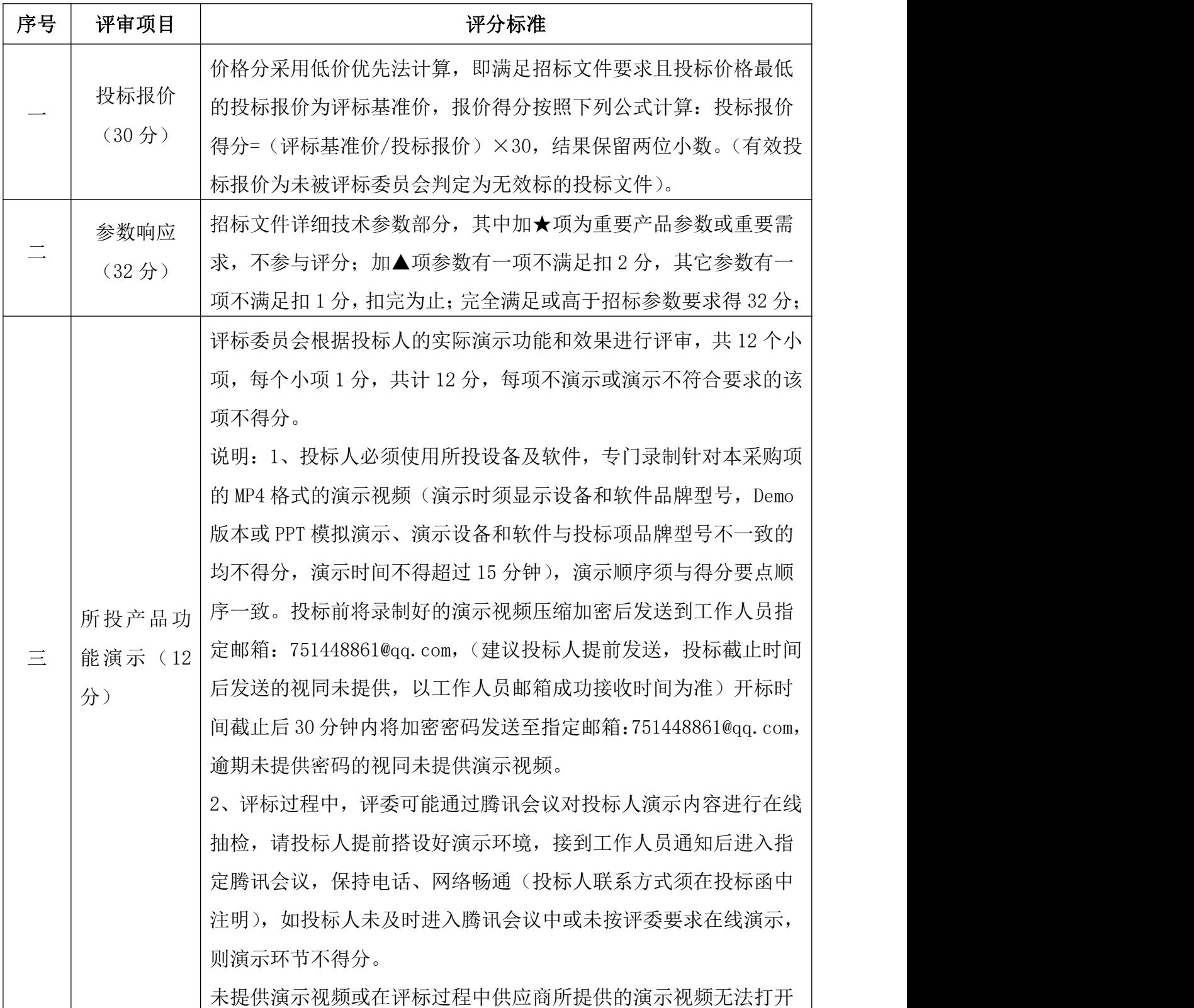

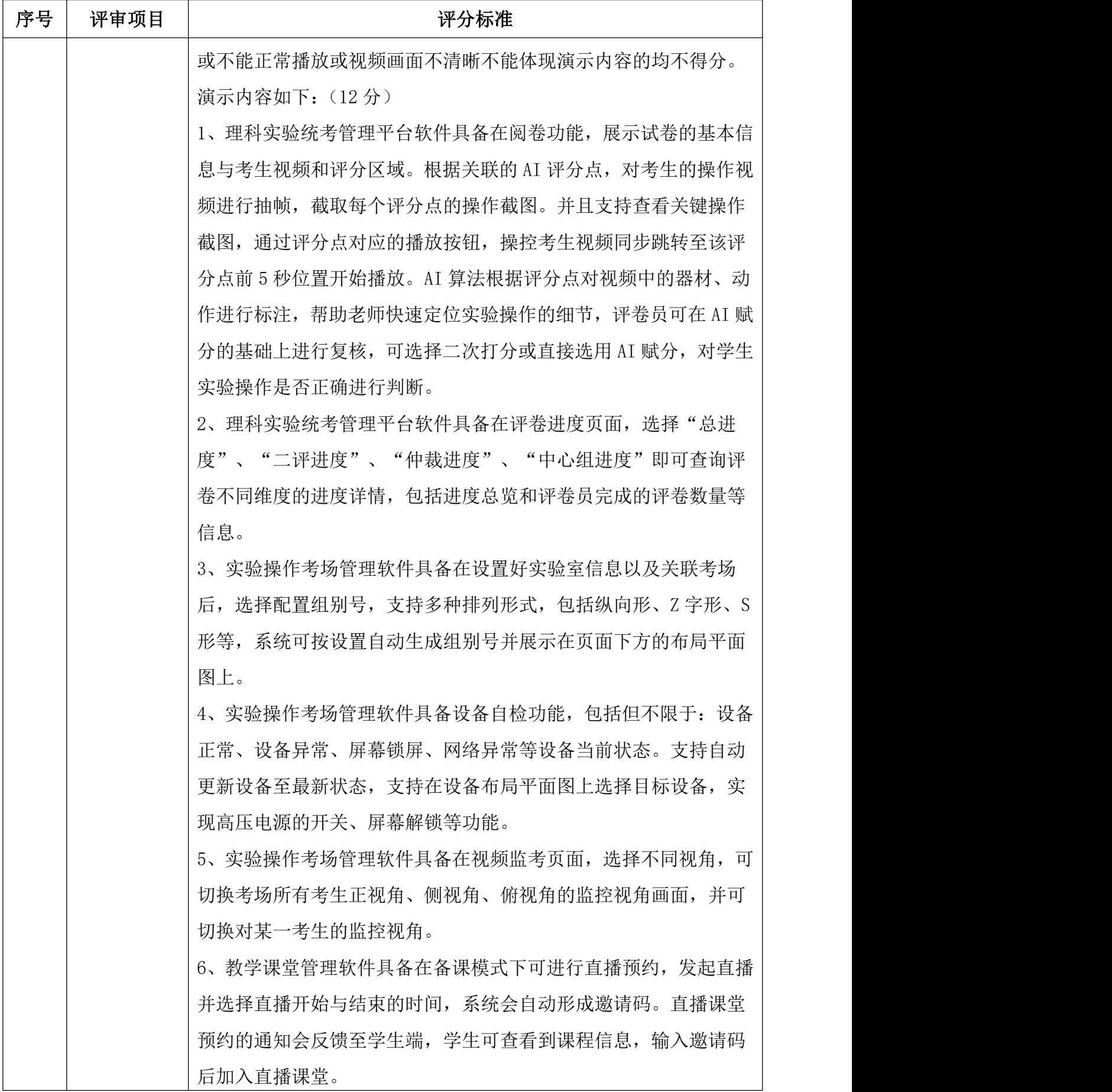

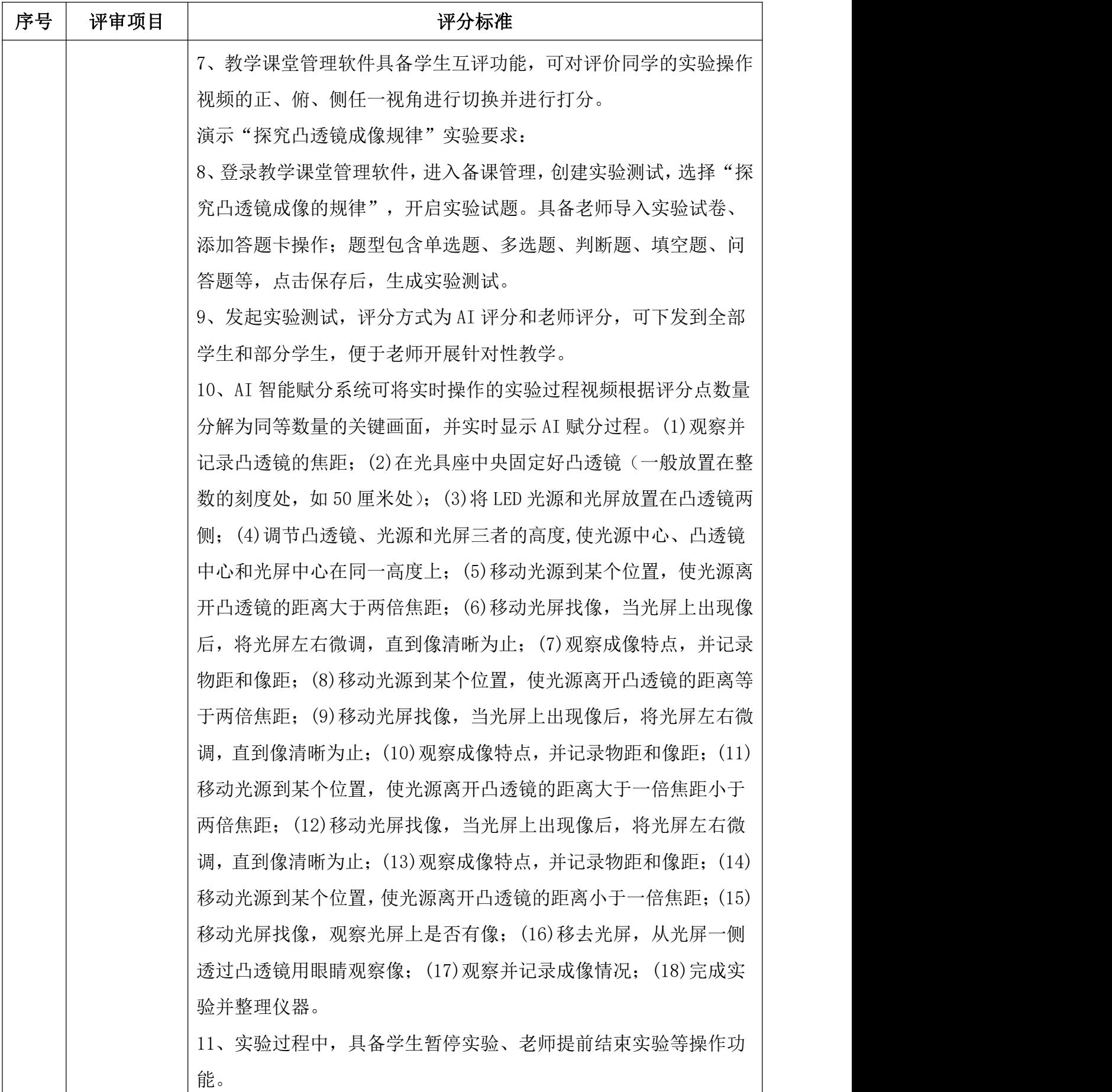

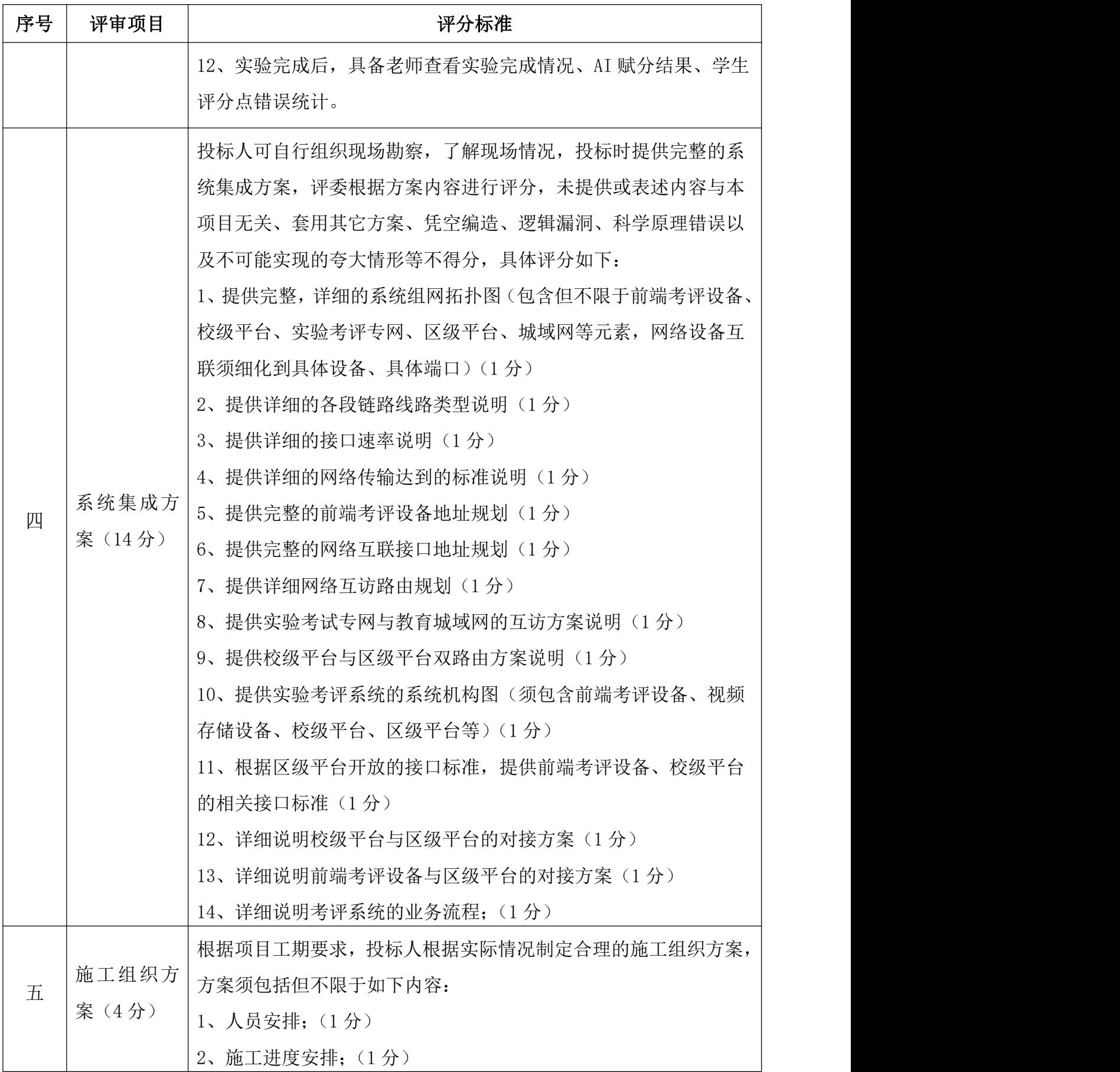

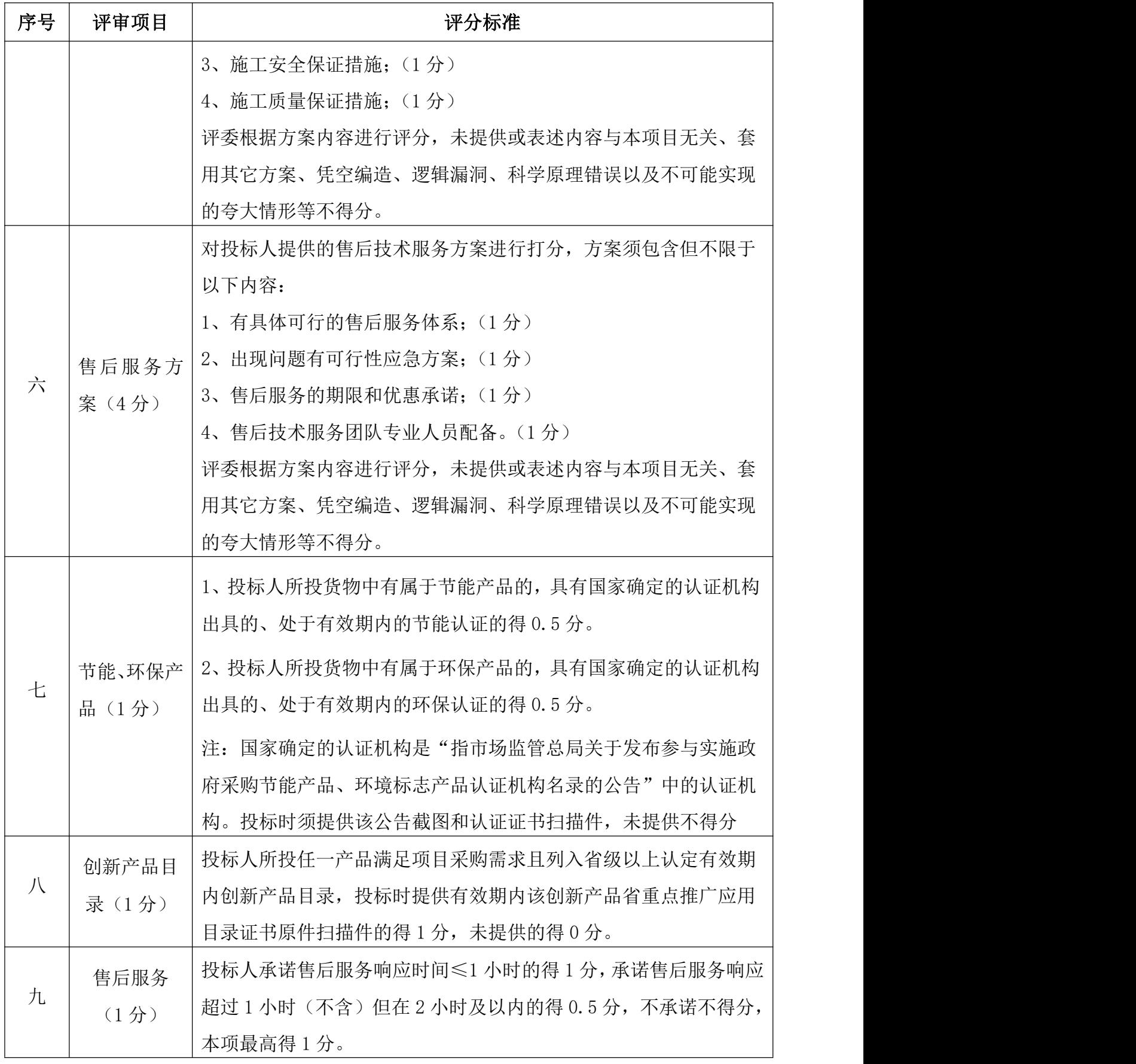

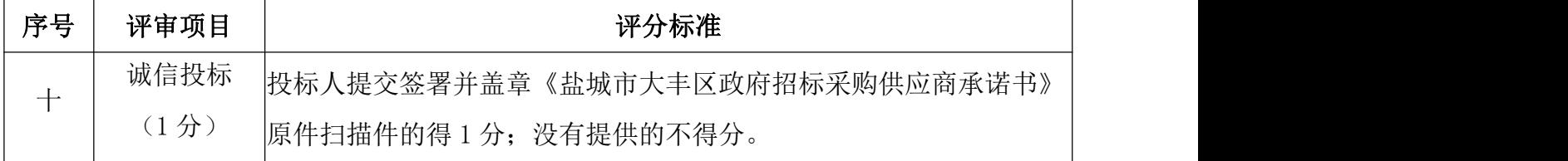

### 注:供应商的最终总得分为上述评分因素的总和。

### 投标报价是中标的一个重要因素,但最低报价不是中标的唯一依据。

### 说明:

1、落实国家有关政府采购创新产品和服务的政策,对提供满足项目采购需求且列入省级 以上认定有效期内创新产品目录的产品,给予适当的评审加分。

### 2、详细评审

2.1 在详细评审发现符合"无效标书条款"的,应当作为无效投标予以否决,其投标报 价亦不作为评标基准价 A 值的依据。

2.2 评标委员会按本章第 2.2 款规定的量化因素和分值进行打分,并计算出综合评估得 分。

2.3 评分分值计算保留小数点后两位,小数点后第三位"四舍五入"。

2.4 在评审过程中,一旦发现招标文件中发现以下现象的,经评标委员会认定,删除该 项评审或记分。

①招标文件内容中某项条款,有明显倾向或歧视的;

②招标文件内容中某项条款有多种解释的。

### 3、投标文件的澄清和补正

3.1 在评标过程中,评标委员会可以书面形式要求投标人对所提交投标文件中不明确的 内容进行书面澄清或说明,或者对细微偏差进行补正。评标委员会不接受投标人主动提出的 澄清、说明或补正。

3.2 澄清、说明和补正不得改变投标文件的实质性内容(算术性错误修正的除外)。投标 人的书面澄清、说明和补正属于投标文件的组成部分。

3.3 评标委员会对投标人提交的澄清、说明或补正有疑问的,可以要求投标人进一步澄 清、说明或补正。

### 4、推荐中标候选人或直接确定中标人

4.1除投标人须知前附表授权直接确定中标人外,评标委员会在推荐中标候选人时,应谨 照以下原则:

4.2评标委员会按照最终得分由高至低的次序排列,并根据投标人须知前附表规定的中标 候选人数量,将排序在前的投标人推荐为中标候选人。

### 5、提交评标报告

评标委员会完成评标后,应当向采购人提交书面评标报告。评标报告应当由全体评标委 员会成员签字,并于评标结束时抄送有关行政监督部门。

### 三、通用评标规则

### 1、评标程序

资质标、商务标、技术标应分别评审,评审后不得更改。

### 2、计价文件评审规定

评标委员会认为投标人的投标报价有可能低于其个别成本时,应当要求投标人以书面方 式作出澄清,并提供相关证明材料后再进行认定。

### 3、打分

评委应记名打分,打分未记名的和未按招标文件规定的打分办法打分的,一律按无效票 处理。设区间计分项的,其计分包括区间两端值。评审过程中,除招标文件另有规定外,如 发现投标文件无相关资料、数据的,经评标委员会认定,可确定其该项不得分(即取消保底 分值)。

### 4、争议处理

评标中发生重大情况或重大争议,需要讲一步调查了解、协调处理的,现场监督人员报 招标投标管理部门同意后可暂时休会,待有关问题得到澄清后再行复会。休会期间,所有招 投标资料一律封存盐城市大丰区公共资源交易中心评标室,所有与会人员一律不得泄露评标 情况。

### 5、违法违纪行为

在招投标过程中发生行贿受贿、扰乱招投标活动秩序及其他严重违法违纪行为的,一律 取消有关责任人参与招投标活动的资格;影响评审结果的,应宣布评审结果无效。

### 6、其它

在评审过程中,一旦发现招标文件中发现以下现象的,经评标委员会认定,删除该项评 审或记分。

(1)招标文件内容中某项条款,有明显倾向或歧视的;

(2)招标文件内容中某项条款有多种解释的。

评标委员会对优、良、中分档记分的,必须先确定优、良、中档次,再独立记分。评标 委员会在评审中意见不统一并可能影响结果的,请评委各自留下书面意见,并以少数服从多 数形成结论。

# 第六章 投标文件格式

# 投 标 文 件 (正或副本)

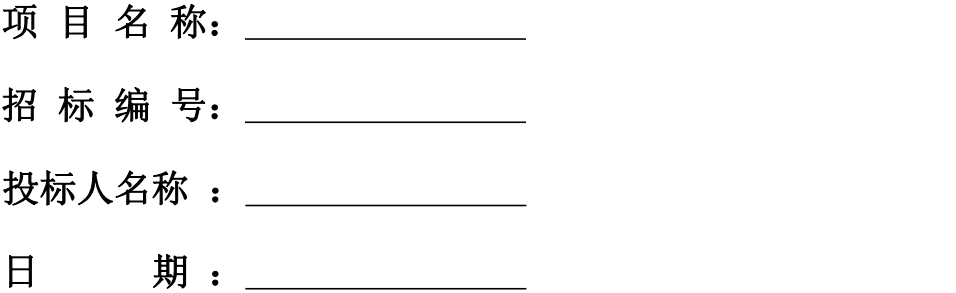

评分索引表

| 评分项目 | 在投标文件中的页码位置 |
|------|-------------|
|      |             |
|      |             |
|      |             |
|      |             |
|      |             |
|      |             |
|      |             |
|      |             |
|      |             |
|      |             |
|      |             |
|      |             |
|      |             |
|      |             |
|      |             |
|      |             |
|      |             |
|      |             |
|      |             |
|      |             |

# 投标主要文件目录

- 一、资信证明文件要求
- 二、资格性审查响应对照表
- 三、符合性检查响应对照表
- 四、投标函
- 五、开标一览表
- 六、投标产品配置及分项报价表
- 七、技术参数响应及偏离表
- 八、商务条款响应及偏离表
- 九、技术方案、服务承诺、培训承诺等
- 十、盐城市大丰区政府招标采购供应商承诺书

# 一、资信证明文件要求

### 1、实质性资格证明文件目录

文件 1 法人或者其他组织的营业执照等证明文件,自然人的身份证明

文件 2 上一年度财务状况报表(成立不满一年不需提供)

文件 3 依法缴纳税收和社会保障资金的相关材料

文件 4 参加政府采购活动前 3 年内在经营活动中没有重大违法记录的书面 声明 しゅうしょう しゅうしゅう しゅうしょく

文件 5 法人授权书

文件 6 招标文件中规定要求提供的证明材料和投标人认为需要提供的其他 材料

# 2、非实质性资信证明文件目录

格式 1《企业申明函》

# **参加政府采购活动前** 3 **年内在经营活动中没有重大违法记录的书面声明**

### 声 明

我公司郑重声明:参加本次政府采购活动前 3 年内,我公司在经营活动中 没有因违法经营受到刑事处罚或者责令停产停业、吊销许可证或者执照、较大数 额罚款等行政处罚。

供应商名称(公章):

授权代表签字:

日期: \_\_\_\_\_\_年\_\_\_\_月\_\_\_\_日

# **法人**(**或负责人**)**授权书**

本授权书声明: \_\_\_\_\_\_\_\_\_\_\_\_\_\_(供应商名称)授权\_\_\_\_\_\_\_\_\_\_\_\_\_\_\_(被授 权人的姓名)为我方就 \_\_\_\_\_\_\_\_\_\_\_\_编号项目采购活动的合法代理人,以本公司名 义全权处理一切与该项目采购有关的事务。

本授权书于\_\_\_\_\_\_年\_\_\_\_月\_\_\_\_日起生效,特此声明。

代理人(被授权人):

单位名称:\_\_\_\_\_\_\_\_\_\_\_\_\_\_\_\_\_\_\_\_\_\_\_\_\_\_\_\_\_\_\_\_\_\_\_\_\_

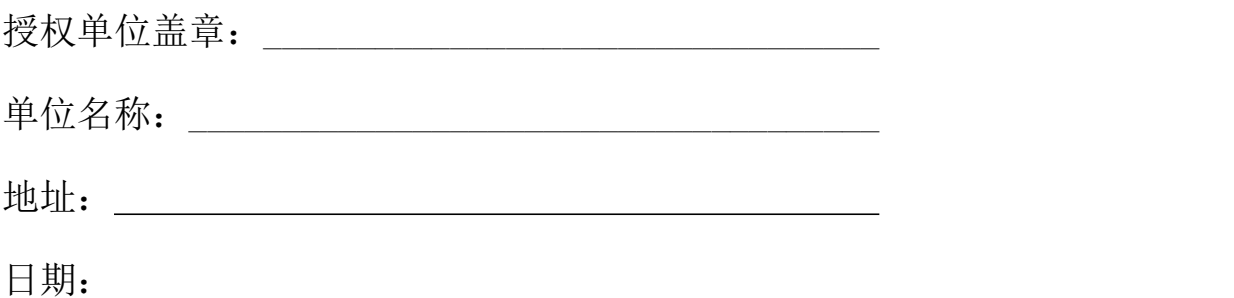

# 中小企业声明函(货物)

本公司(联合体)郑重声明,根据《政府采购促进中小企业发展管理办法》(财库﹝2020﹞ 46 号)的规定,本公司(联合体)参加(单位名称)的(项目名称)采购活动,提供的货物 全部由符合政策要求的中小企业制造。相关企业(含联合体中的中小企业、签订分包意向协 议的中小企业)的具体情况如下:

1. (标的名称), 属于工业行业; 制造商为 (企业名称), 从业人员 人, 营业 收入为\_\_\_\_\_\_\_\_万元,资产总额为\_\_\_\_\_\_\_\_万元,属于\_(中型企业、小型企业、微型企业); 2. (标的名称),属于(采购文件中明确的所属行业)行业;制造商为(企业名称), 从业人员 人,营业收入为 万元,资产总额为 万元,属于*(中型企* 业、小型企业、微型企业);

……

以上企业,不属于大企业的分支机构,不存在控股股东为大企业的情形,也不存在与大 企业的负责人为同一人的情形。

本企业对上述声明内容的真实性负责。如有虚假,将依法承担相应责任。

企业名称(盖章):

日期:

从业人员、营业收入、资产总额填报上一年度数据,无上一年度数据的新成立企业可不填报。

### 属于监狱企业的证明文件(若属于监狱企业)

监狱企业参加政府采购活动时,应当提供由省级以上监狱管理局、戒毒管理局(含新疆生 产建设兵团)出具的属于监狱企业的证明文件。

说明:

一、监狱企业是指由司法部认定的为罪犯、戒毒人员提供生产项目和劳动对象,且全部产 权属于司法部监狱管理局、戒毒管理局、直属煤矿管理局,各省、自治区、直辖市监狱管理局、 戒毒管理局,各地(设区的市)监狱、强制隔离戒毒所、戒毒康复所,以及新疆生产建设兵团 监狱管理局、戒毒管理局的企业。监狱企业参加政府采购活动时,应当提供由省级以上监狱管 理局、戒毒管理局(含新疆生产建设兵团)出具的属于监狱企业的证明文件。

二、在政府采购活动中,监狱企业视同小型、微型企业,享受预留份额、评审中价格扣除 等政府采购促进中小企业发展的政府采购政策。

### 残疾人福利性单位声明函(若属于残疾人福利性单位)

本单位郑重声明,根据《财政部民政部中国残疾人联合会关于促进残疾人就业政府采购政 策的通知》(财库〔2017〕 141号)的规定,本单位为符合条件的残疾人福利性单位,目本单 位参加\_\_\_\_\_\_\_(采购人)单位的\_\_\_\_\_\_(项目名称)项目采购活动提供本单位制造的货物(由 本单位承担工程/提供服务),或者提供其他残疾人福利性单位制造的货物(不包括使用非残疾 人福利性单位注册商标的货物)。

本单位对上述声明的真实性负责。如有虚假,将依法承担相应责任。

单位名称(盖章):

日期:

说明:

一、享受政府采购支持政策的残疾人福利性单位应当同时满足以下条件:

(一)安置的残疾人占本单位在职职工人数的比例不低于 25%(含 25%),并且安置的残 疾人人数不少于 10 人 (含 10 人);

(二)依法与安置的每位残疾人订立了一年以上(含一年)的劳动合同或服务协议;

(三)为安置的每位残疾人按月足额缴纳了基本养老保险、基本医疗保险、失业保险、工 伤保险和生育保险等社会保险费;

(四)通过银行等金融机构向安置的每位残疾人,按季支付了不低于单位所在区县适用的 经省级人民政府批准的月最低工资标准的工资;

(五)提供本单位制造的货物、承担的工程或者服务(以下简称产品),或者提供其他残 疾人福利性单位制造的货物(不包括使用非残疾人福利性单位注册商标的货物)。

前款所称残疾人是指法定劳动年龄内,持有《中华人民共和国残疾人证》或者《中华人民 共和国残疾军人证(1 至 8 级)》的自然人,包括具有劳动条件和劳动意愿的精神残疾人。在 职职工人数是指与残疾人福利性单位建立劳动关系并依法订立劳动合同或者服务协议的雇员 人数。

二、符合条件的残疾人福利性单位在参加政府采购活动时,应当提供财库[2017]141 号文 件规定的《残疾人福利性单位声明函》,并对声明的真实性负责。

三、在政府采购活动中,残疾人福利性单位视同小型、微型企业,享受预留份额、评审中 价格扣除等促进中小企业发展的政府采购政策。

残疾人福利性单位属于小型、微型企业的,不重复享受政策。

# 二、资格性审查响应对照表(格式)

投标人全称(加盖公章):

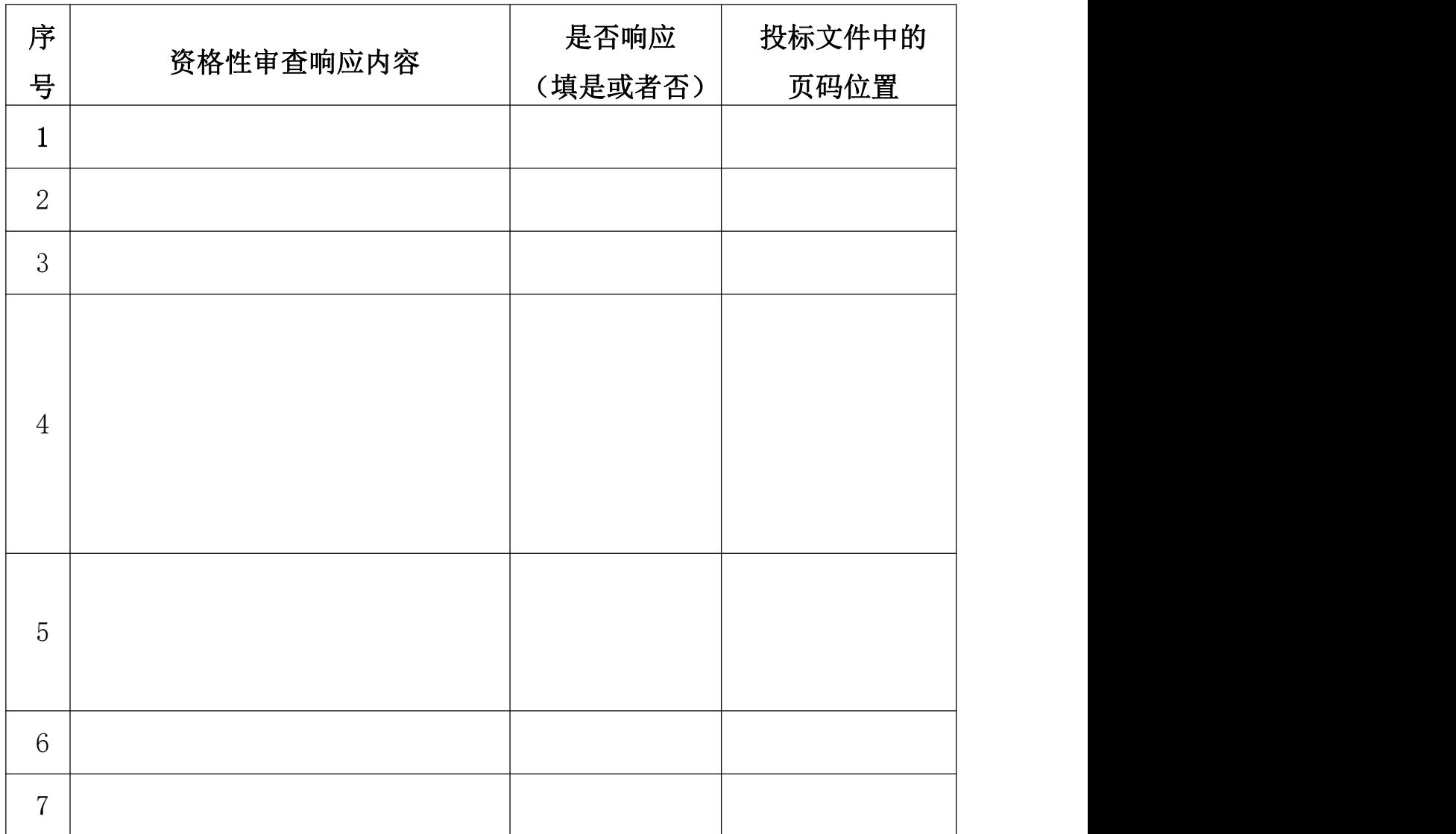

# 三、符合性检查响应对照表(格式)

投标人全称(加盖公章):

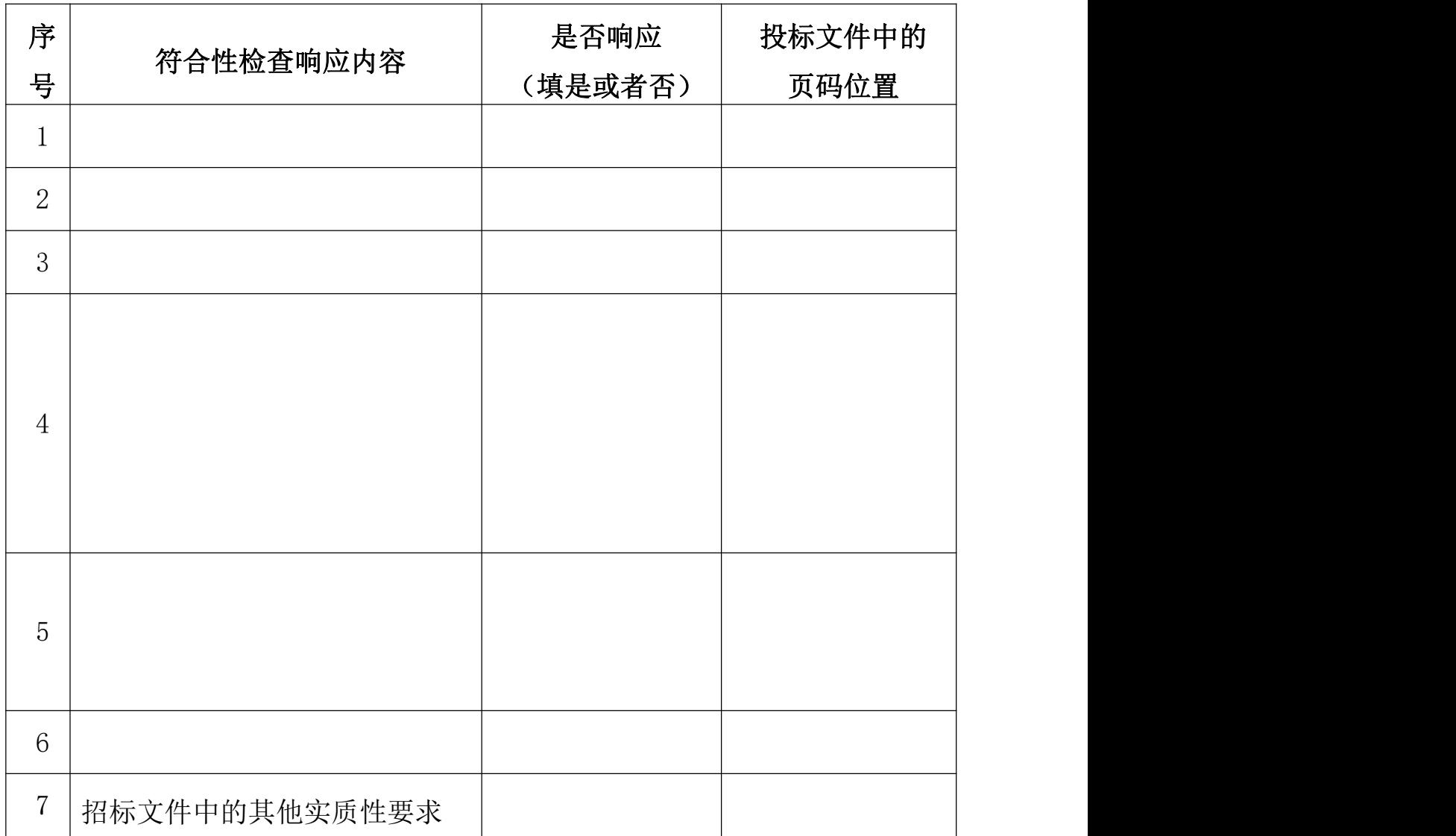

# 四、投标函(格式)

致: (采购人)

根据贵方的 (项目名称)招标文件,正式授权下述签字人

(姓名)代表我方\_\_\_\_\_\_\_\_\_\_\_\_\_\_\_\_(投标人的名称),全权处理本次项目投 标的有关事宜。

据此函, 签字人兹宣布同意如下:

1.按招标文件规定的各项要求,向买方提供所需货物与服务。

2.我们完全理解贵方不一定将合同授予最低报价的投标人。

3.我们已详细审核全部招标文件及其有效补充文件,我们知道必须放弃提出含糊不清或误 解问题的权利。

4.我们同意从规定的开标日期起遵循本投标文件,并在规定的投标有效期期满之前均具有 约束力。

5.如果在开标后规定的投标有效期内撤回投标或中标后拒绝签订合同,则按照国家相关法 律法规受到相应处罚。

6.同意向贵方提供贵方可能另外要求的与投标有关的任何证据或资料,并保证我方已提供 和将要提供的文件是真实的、准确的。

7.一旦我方中标,我方将根据招标文件的规定,严格履行合同的责任和义务,并保证在招标 文件规定的时间完成项目,交付买方验收、使用。

8.与本投标有关的正式通讯地址为:

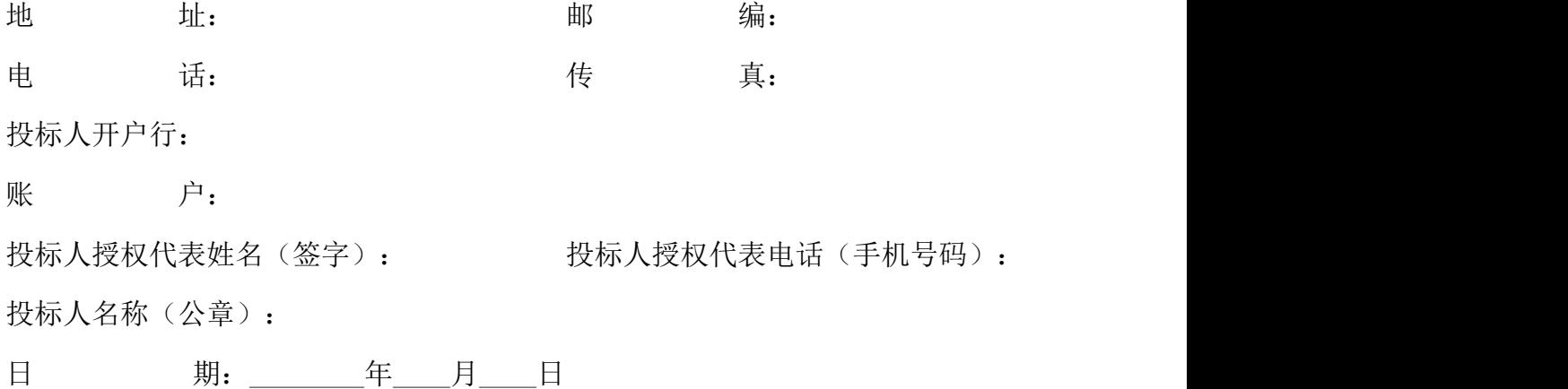

五、开标一览表(格式)

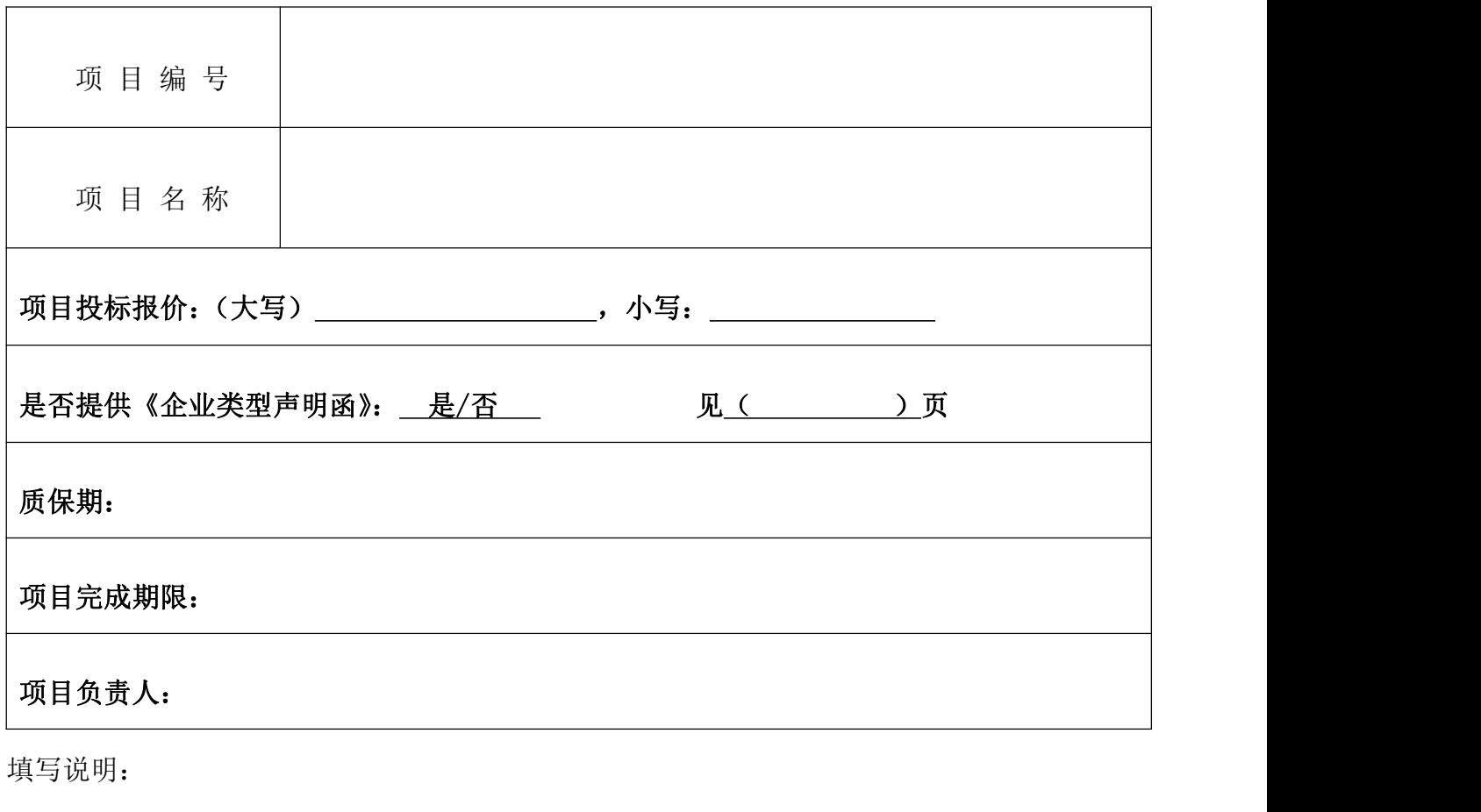

1、 开标一览表不得填报选择性报价,否则将作为无效投标;

2、 开标一览表中报价与投标分项明细报价表中不符时时,以开标一览表为准;

# 如服务类项目采购人可根据项目需求特点自行制作。

供应商名称(公章):

日期: \_\_\_\_年\_\_月\_\_日
## 六、投标产品配置及分项报价表(格式)

投标人全称(加盖公章):

| $\mathbf 1$ | $\overline{2}$ | $\mathfrak{Z}$ | $\sqrt{4}$ | $\overline{5}$ | $\,6\,$ |  |
|-------------|----------------|----------------|------------|----------------|---------|--|
| 货物名称        | 品牌             | 规格、型号          | 数量         | 单价             | 总价      |  |
|             |                |                |            |                |         |  |
|             |                |                |            |                |         |  |
|             |                |                |            |                |         |  |
|             |                |                |            |                |         |  |
| 合计          |                |                |            |                |         |  |

法定代表人(或负责人)或授权代表签字:

1、此表可以根据需要自行增减行数。

2、项目如有分包,请各供应商按投报的分包分别列表。

## 七、技术参数响应及偏离表(如有)

投标人全称(加盖公章):

| 序号 | 招标要求 | 投标响应 | 超出、符合<br>或偏离 | 原因 |  |  |
|----|------|------|--------------|----|--|--|
|    |      |      |              |    |  |  |
|    |      |      |              |    |  |  |
|    |      |      |              |    |  |  |
|    |      |      |              |    |  |  |
|    |      |      |              |    |  |  |
|    |      |      |              |    |  |  |
|    |      |      |              |    |  |  |
|    |      |      |              |    |  |  |

法定代表人(或负责人)或授权代表签字:

注:1、按照基本技术要求详细填列。

2、行数不够,可自行添加。

3、技术偏离表应针对项目需求逐条应答。

## 八、商务条款响应及偏离表(如有)

投标人全称(加盖公章):

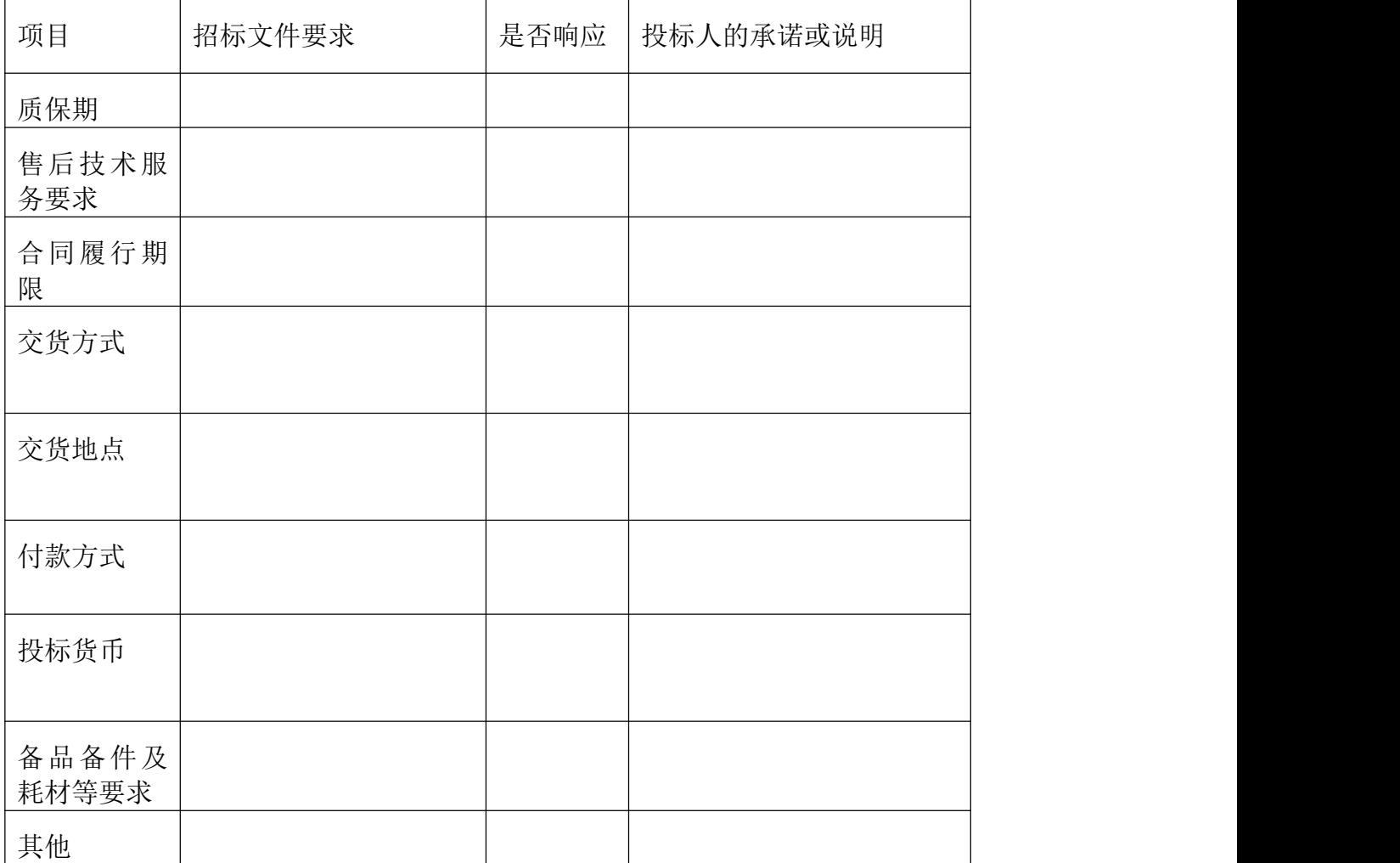

法定代表人(或负责人)或授权代表签字:

九、技术方案、服务承诺、培训承诺等

十、盐城市大丰区政府招标采购供应商承诺书

为营造公开、公平、公正、诚实守信的政府招标采购交易环境,树立诚信守法的投标人形 象,本单位参加政府招标采购项目:

的招标采购活动,本人代表本单位作出以下承诺:

(一)本单位对所提交的企(事)业单位基本信息、企(事)业负责人、项目负责人、技 术负责人、从业资质和资格、业绩、财务状况、信誉等所有资料,均合法、真实、准确、有效, 无任何伪造、修改、虚假成份,并对所提供资料的真实性负责;

(二)本单位无涉及政府招标采购活动的违法、违规不良记录,我公司及相关负责人无因 存在重大隐患整改不力、发生有重大社会影响生产安全事故或其他严重违法违规行为而被列入 失信联合惩戒的不良记录;

(三)严格依照国家和省、市关于政府招标采购的法律、法规、规章、规范性文件,参加 政府招标采购的投标活动;积极履行社会责任,促进廉政建设;

(四)严格遵守即时信息公示规定,及时维护和更新盐城市政府采购网、公共资源交易平 台中与本单位相关的信息;

(五)自我约束、自我管理,守合同、重信用,自觉维护政府招标采购交易的良好秩序, 与参与本次政府招标采购活动的其他供应商不存在直接控股或管理关系,不参与围标串标、弄 虚作假、骗取中标、干扰评标、违约毁约等行为;

(六)自觉接受政府、行业组织、社会公众、新闻舆论的监督;

(七)本单位自愿接受政府采购监督管理机构和有关行政监督部门的依法检查。如发生违 法违规或不良失信行为,自愿接受政府采购监督管理机构和有关行政监督部门依法给予的行政 处罚(处理),并依法承担相应责任;

(八)本人已认真阅读了上述承诺,并向本单位员工作了宣传教育。

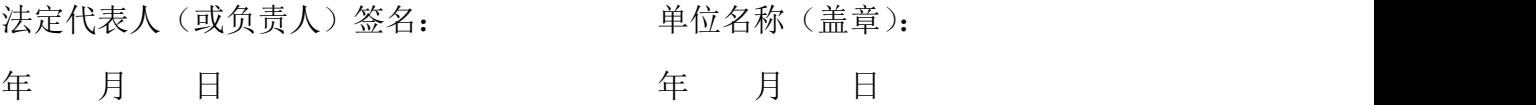

76